## **PostgreSQL Internals**

## **Through Pictures**

BRUCE MOMJIAN, SOFTWARE RESEARCH ASSOCATES

December, 2001

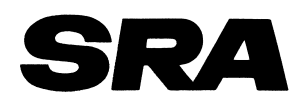

#### **Abstract**

POSTGRESQL is an open-source, full-featured relational database. This presentation gives an overview of how POSTGRESQL processes queries.

#### **SQL Query**

**SELECT** firstname **FROM** friend **WHERE** age = 33;

## **Query in Psql**

test=> **SELECT** firstname test−> **FROM** friend test−> **WHERE** age = 33; firstname

−−−−−−−−−−−−−−−−−

 Sandy (1 row)

## **Query Processing**

```
test=> SELECT firstname
test−> FROM friend
test−> WHERE age = 33;
```
[ query **is** processed ]

−−−−−−−−−−−−−−−−−

firstname

 Sandy (1 row)

#### **Query in Libpq**

```
test=> SELECT firstname
test−> FROM friend
test−> WHERE age = 33;
Breakpoint 1, PQexec (conn=0x807a000, 
     query=0x8081200 "SELECT firstname\nFROM friend\nWHERE age = 33;")
    at fe−exec.c:1195
```
## **Libpq**

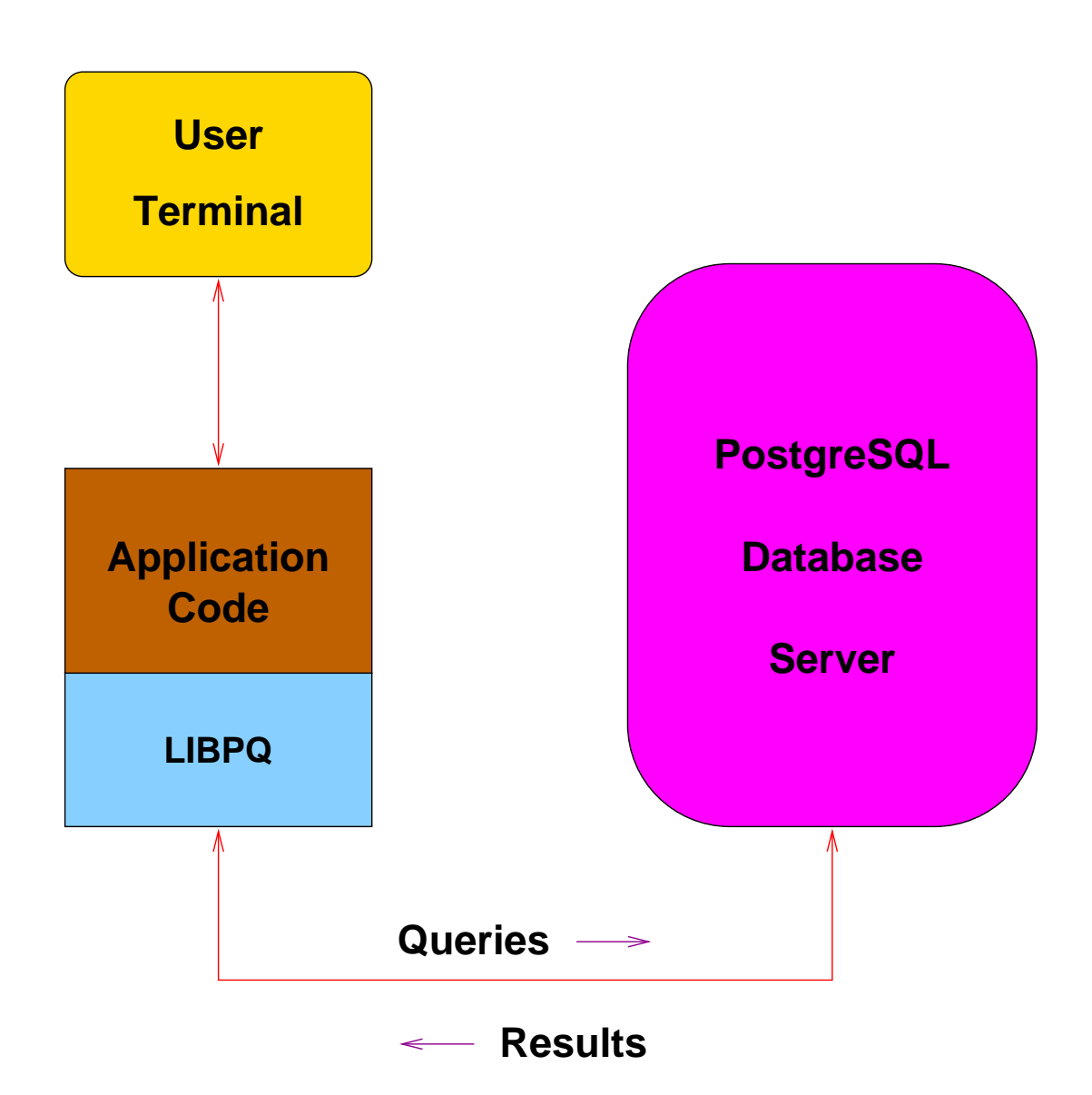

#### **TCP/IP Packet**

17:05:22.715714 family.home.49165 > candle.navpoint.com.5432: P 354:400(46) ack 61 win 8760 <nop,nop,timestamp 137847 7276138> (DF)

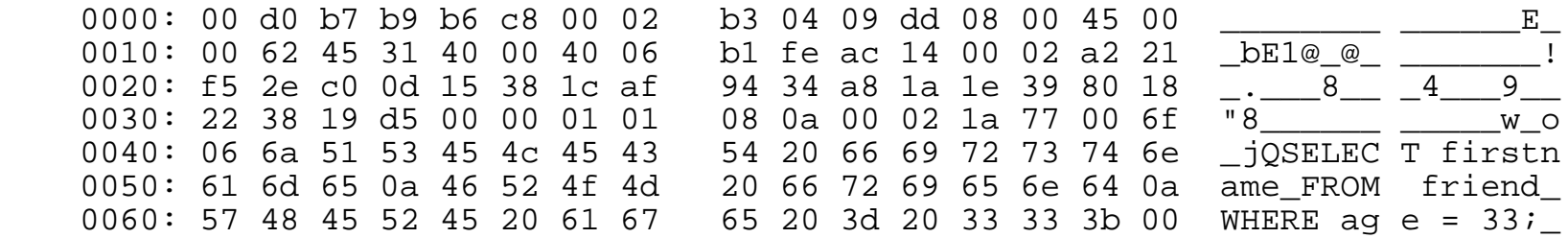

## **Query Sent Result Received**

FindExec: **found "/var/local/postgres/./bin/postgres" using** argv[0] DEBUG: **connection**: host=[**local**] **user**=postgres **database**=test DEBUG: InitPostgres DEBUG: StartTransactionCommand DEBUG: query: **SELECT** firstname **FROM** friend **WHERE**  $\angle$  age = 33; [ query **is** processed ] DEBUG: ProcessQuery DEBUG: CommitTransactionCommand DEBUG: proc\_exit(0) DEBUG: shmem\_exit(0)

DEBUG: **exit**(0)

#### **Query Processing**

```
FindExec: found "/var/local/postgres/./bin/postmaster" using argv[0]
./bin/postmaster: BackendStartup: pid 3320 user postgres db test socket 5
./bin/postmaster child[3320]: starting with (postgres −d99 −F −d99 −v131072 −p test )
FindExec: found "/var/local/postgres/./bin/postgres" using argv[0]
DEBUG: connection: host=[local] user=postgres database=test
DEBUG: InitPostgres
DEBUG: StartTransactionCommand
DEBUG: query: SELECT firstname
                FROM friend
               WHERE age = 33;
DEBUG: parse tree: { QUERY :command 1 :utility <> :resultRelation 0 :into <> :isPortal false :isBinary false :isTemp false :hasAgg
s false :hasSubLinks false :rtable ({ RTE :relname friend :relid 26912 :subquery <> :alias <> :eref { ATTR :relname friend :attrs (<br>"firstname" "lastname" "city" "state" "age" )} :inh true :inFromCl true :checkForRead true
                                               "firstname" "lastname" "city" "state" "age" )} :inh true :inFromCl true :checkForRead true :checkForWrite false :checkAsUse
r 0}) :jointree { FROMEXPR :fromlist ({ RANGETBLREF 1 }) :quals { EXPR :typeOid 16 :opType op :oper { OPER :opno 96 :opid 0 :opresu
lttype 16 } :args ({ VAR :varno 1 :varattno 5 :vartype 23 :vartypmod −1 :varlevelsup 0 :varnoold 1 :varoattno 5} { CONST :consttype
 23 :constlen 4 :constbyval true :constisnull false :constvalue 4 [ 33 0 0 0 ] })}} :rowMarks () :targetList ({ TARGETENTRY :resdom
  { RESDOM :resno 1 :restype 1042 :restypmod 19 :resname firstname :reskey 0 :reskeyop 0 :ressortgroupref 0 :resjunk false } :expr { 
VAR :varno 1 :varattno 1 :vartype 1042 :vartypmod 19 :varlevelsup 0 :varnoold 1 :varoattno 1}}) :groupClause <> :havingQual <> :dis
tinctClause <> :sortClause <> :limitOffset <> :limitCount <> :setOperations <> :resultRelations ()}
DEBUG: rewritten parse tree:
DEBUG: { QUERY :command 1 :utility <> :resultRelation 0 :into <> :isPortal false :isBinary false :isTemp false :hasAggs false :has
SubLinks false :rtable ({ RTE :relname friend :relid 26912 :subquery <> :alias <> :eref { ATTR :relname friend :attrs ( "firstname"
   "lastname" "city" "state" "age" )} :inh true :inFromCl true :checkForRead true :checkForWrite false :checkAsUser 0}) :joint
ree { FROMEXPR :fromlist ({ RANGETBLREF 1 }) :quals { EXPR :typeOid 16 :opType op :oper { OPER :opno 96 :opid 0 :opresulttype 16 } 
:args ({ VAR :varno 1 :varattno 5 :vartype 23 :vartypmod −1 :varlevelsup 0 :varnoold 1 :varoattno 5} { CONST :consttype 23 :constle
n 4 :constbyval true :constisnull false :constvalue 4 [ 33 0 0 0 ] })} :rowMarks () :targetList ({ TARGETENTRY :resdom { RESDOM :r
esno 1 :restype 1042 :restypmod 19 :resname firstname :reskey 0 :reskeyop 0 :ressortgroupref 0 :resjunk false } :expr { VAR :varno 1
 :varattno 1 :vartype 1042 :vartypmod 19 :varlevelsup 0 :varnoold 1 :varoattno 1}}) :groupClause <> :havingQual <> :distinctClause 
<> :sortClause <> :limitOffset <> :limitCount <> :setOperations <> :resultRelations ()}
DEBUG: plan: { SEQSCAN :startup_cost 0.00 :total_cost 22.50 :rows 10 :width 12 :qptargetlist ({ TARGETENTRY :resdom { RESDOM :resno
1 :restype 1042 :restypmod 19 :resname firstname :reskey 0 :reskeyop 0 :ressortgroupref 0 :resjunk false } :expr { VAR :varno 1 :va
rattno 1 :vartype 1042 :vartypmod 19 :varlevelsup 0 :varnoold 1 :varoattno 1}}) :qpqual ({ EXPR :typeOid 16 :opType op :oper { OPE
R :opno 96 :opid 65 :opresulttype 16 } :args ({ VAR :varno 1 :varattno 5 :vartype 23 :vartypmod −1 :varlevelsup 0 :varnoold 1 :varo
attno 5} { CONST :consttype 23 :constlen 4 :constbyval true :constisnull false :constvalue 4 [ 33 0 0 0 ] })}) :lefttree <> :rightt
ree \langle : extprm () : locprm () : initplan \langle : nprm 0 : scanrelid 1 }
DEBUG: ProcessQuery
DEBUG: CommitTransactionCommand
DEBUG: proc_exit(0)
DEBUG: shmem_exit(0)
DEBUG: exit(0)
./bin/postmaster: reaping dead processes...
```
./bin/postmaster: CleanupProc: pid 3320 exited with status 0

## **Query Processing PRETTY OUTPUT**

```
FindExec: found "/var/local/postgres/./bin/postgres" using argv[0]
DEBUG: connection: host=[local] user=postgres database=test
DEBUG: InitPostgres
DEBUG: StartTransactionCommand
DEBUG: query: SELECT firstname
               FROM friend
               WHERE age = 33;
DEBUG: parse tree:
{ QUERY 
    :command 1
    :utility <> 
    :resultRelation 0
    :into <> 
    :isPortal false
    :isBinary false
    :isTemp false
    :hasAggs false
    :hasSubLinks false
    :rtable (
       { RTE 
       :relname friend 
       :relid 26912
       :subquery <> 
       :alias <> 
       :eref 
          { ATTR 
          :relname friend 
          :attrs ( "firstname" "lastname" "city" "state" "age" )
 }
       :inh true
       :inFromCl true
       :checkForRead true
       :checkForWrite false
       :checkAsUser 0
 }
    )
```
#### **Backend Flowchart**

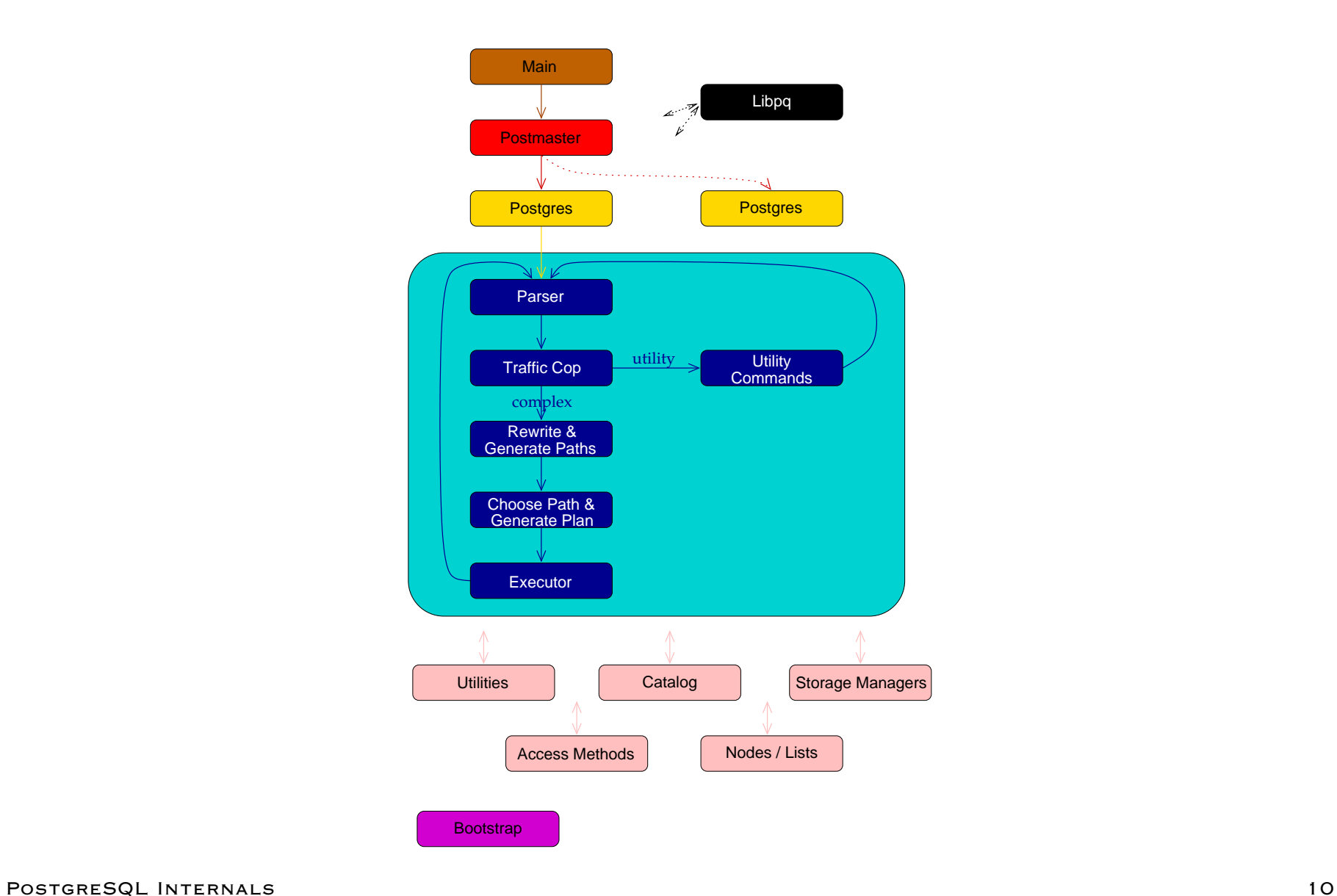

#### **Backend Flowchart - Magnified**

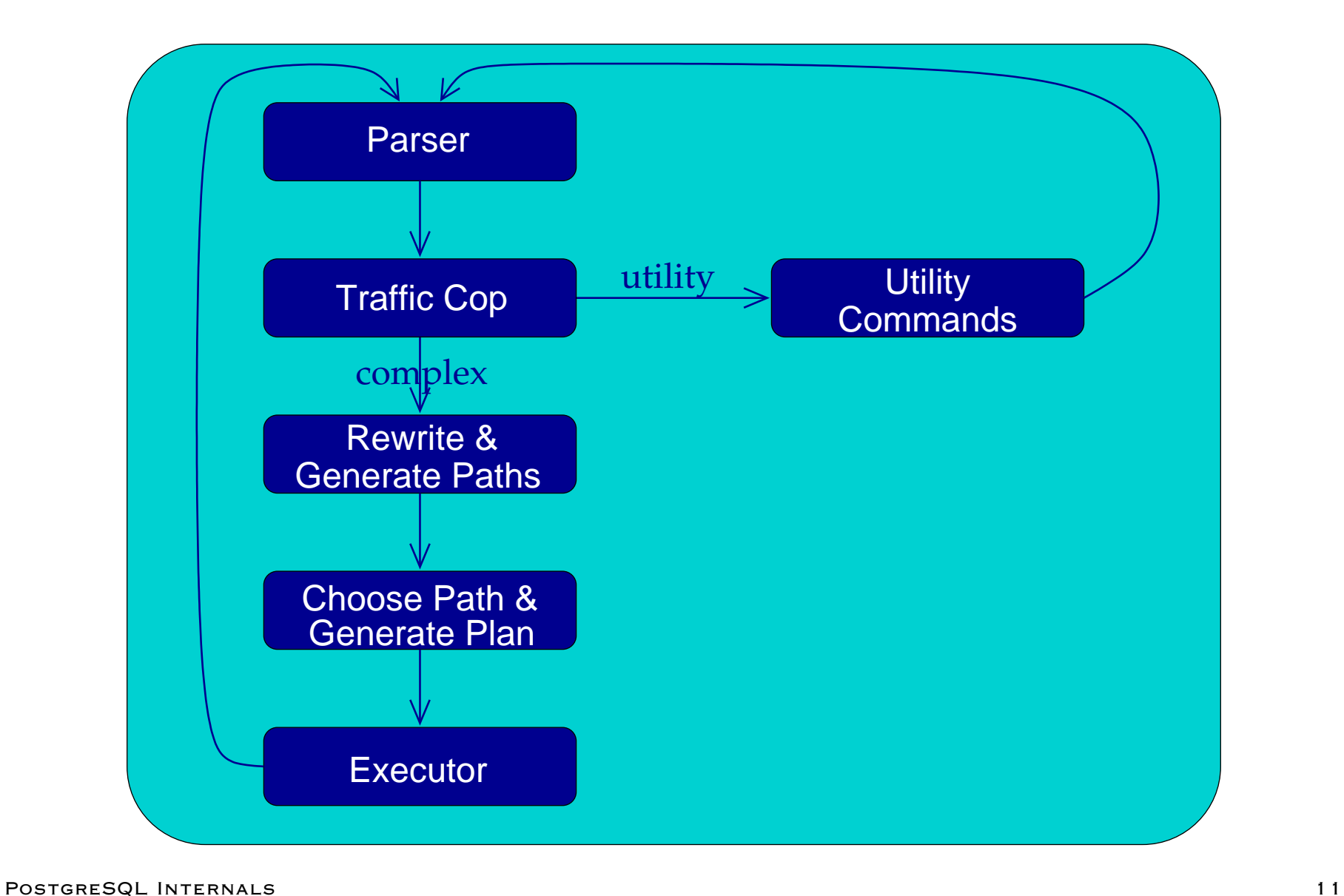

#### **Scanner Identifier Rule**

```
identifier {letter}{letter_or_digit}*
{identifier} {
                int i;
                ScanKeyword *keyword;
                for(i = 0; yytext[i]; i++)if (isupper((unsigned char) yytext[i]))
                        yytext[i] = tolower((unsigned char) yytext[i]);
                if (i >= NAMEDATALEN)
\{ elog(NOTICE, "identifier \"%s\" will be truncated to \"%.*s\"",
                         yytext, NAMEDATALEN−1, yytext);
                    yytext[NAMEDATALEN−1] ='\0';
 }
                 keyword = ScanKeywordLookup((char*)yytext);
                if (keyword != NULL) {
                   return keyword−>value;
 }
                else
\{ yylval.str = pstrdup((char*)yytext);
                   return IDENT;
 }
 }
```
#### **Scanner Numeric Rules**

```
digit [0−9]
letter [\200−\377_A−Za−z]
letter_or_digit [\200−\377_A−Za−z0−9]
integer {digit}+
decimal ((\text{digit})*\backslash. \text{digit}+) | (\text{digit}+ \backslash. \text{digit}*) )<br>real (((\text{digit})*\backslash. \text{digit}+) | (\text{digit}+ \backslash. \text{digit})* )r(\overrightarrow{digit}*\dot{\ddot{right}})+|\overrightarrow{[digit}+\dot{\ddot{right}}+\dot{\ddot{right}})|(\overrightarrow{digit}*\dot{right})+))([Ee][-+]?\overrightarrow{digit}+)){integer} {
                        char* endptr;
                        error = 0; yylval.ival = strtol((char *)yytext, &endptr, 10);
                        if (*endptr != '\0' || errno == ERANGE)
\{ yylval.str = pstrdup((char*)yytext);
                             return FCONST;
 }
                        return ICONST;
 }
{decimal} {
                         yylval.str = pstrdup((char*)yytext);
                        return FCONST;
 }
{real} {
                         yylval.str = pstrdup((char*)yytext);
                        return FCONST;
 }
```
#### **Scanner Output**

```
−−accepting rule at line 476 ("SELECT")
−−accepting rule at line 254 (" ")
−−accepting rule at line 476 ("firstname")
−−accepting rule at line 254 ("\n")
−−accepting rule at line 476 ("FROM")
−−accepting rule at line 254 (" ")
−−accepting rule at line 476 ("friend")
−−accepting rule at line 254 ("\n")
−−accepting rule at line 476 ("WHERE")
−−accepting rule at line 254 (" ")
−−accepting rule at line 476 ("age")
−−accepting rule at line 254 (" ")
−−accepting rule at line 377 ("=")
−−accepting rule at line 254 (" ")
−−accepting rule at line 453 ("33")
−−accepting rule at line 377 (";")
−−(end of buffer or a NUL)
−−EOF (start condition 0)
```
#### **SELECT Parser Action**

```
simple_select: SELECT opt_distinct target_list
            into clause from clause where clause
             group_clause having_clause
\{ SelectStmt *n = makeNode(SelectStmt);
                    n−>distinctClause = $2;
                    n−>targetList = $3;
                    n−>istemp = (bool) ((Value *) lfirst($4))−>val.ival;
                    n−>into = (char *) lnext($4);
                    n−>fromClause = $5;
                    n−>whereClause = $6;
                    n−>groupClause = $7;
                    n−>havingClause = $8;
                   $S = (Node * )n; }
```
#### **SelectStmt Structure**

```
typedef struct SelectStmt
{
    NodeTag type;
   /*
     * These fields are used only in "leaf" SelectStmts.
     */
   List *distinctClause; /* NULL, list of DISTINCT ON exprs, or
                              * lcons(NIL,NIL) for all (SELECT
                              * DISTINCT) */
   char *into; /* name of table (for select into table) */
    bool istemp; /* into is a temp table? */
   List *targetList; /* the target list (of ResTarget) */
   List * from Clause; * the FROM clause */ Node *whereClause; /* WHERE qualification */
    List *groupClause; /* GROUP BY clauses */
    Node *havingClause; /* HAVING conditional−expression */
   /*
     * These fields are used in both "leaf" SelectStmts and upper−level
     * SelectStmts. portalname/binary may only be set at the top level.
     */
   List *sortClause; /* sort clause (a list of SortGroupBy's) */
   char *portalname; /* the portal (cursor) to create */
    bool binary; /* a binary (internal) portal? */
    Node *limitOffset; /* # of result tuples to skip */
    Node *limitCount; /* # of result tuples to return */
   List *forUpdate; /* FOR UPDATE clause */
   /*
     * These fields are used only in upper−level SelectStmts.
     */
   SetOperation op; \frac{1}{2} /* type of set op */
    bool all; /* ALL specified? */
   struct SelectStmt *larg; /* left child */
   struct SelectStmt *rarg; /* right child */
   /* Eventually add fields for CORRESPONDING spec here */
} SelectStmt;
```
POSTGRESQL INTERNALS 16

#### **Parsing**

```
Starting parse
Entering state 0
Reading a token: Next token is 377 (SELECT)
Shifting token 377 (SELECT), Entering state 15
Reading a token: Next token is 514 (IDENT)
Reducing via rule 534 (line 3430), −> opt_distinct
state stack now 0 15
Entering state 324
Next token is 514 (IDENT)
Shifting token 514 (IDENT), Entering state 496
Reading a token: Next token is 314 (FROM)
Reducing via rule 871 (line 5391), IDENT −> ColId
state stack now 0 15 324
Entering state 531
Next token is 314 (FROM)
Reducing via rule 789 (line 4951), −> opt_indirection
state stack now 0 15 324 531
Entering state 755
Next token is 314 (FROM)
Reducing via rule 760 (line 4591), ColId opt_indirection −> c_expr
state stack now 0 15 324
Entering state 520
Reducing via rule 693 (line 4272), c_expr −> a_expr
state stack now 0 15 324
Entering state 519
Next token is 314 (FROM)
Reducing via rule 833 (line 5183), a_expr −> target_el
state stack now 0 15 324
Entering state 524
Reducing via rule 831 (line 5171), target_el −> target_list
state stack now 0 15 324
Entering state 523
Next token is 314 (FROM)
Reducing via rule 518 (line 3382), −> into_clause
```
#### **Scanning and Parsing**

```
Starting parse
Entering state 0
Reading a token:
−−(end of buffer or a NUL)
−−accepting rule at line 476 ("SELECT")
Next token is 377 (SELECT)
Shifting token 377 (SELECT), Entering state 15
Reading a token:
−−accepting rule at line 254 (" ")
−−accepting rule at line 476 ("firstname")
Next token is 514 (IDENT)
Reducing via rule 534 (line 3430), −> opt_distinct
state stack now 0 15
Entering state 324
Next token is 514 (IDENT)
Shifting token 514 (IDENT), Entering state 496
Reading a token:
−−accepting rule at line 254 ("\n")
−−accepting rule at line 476 ("FROM")
Next token is 314 (FROM)
Reducing via rule 871 (line 5391), IDENT −> ColId
state stack now 0 15 324
Entering state 531
Next token is 314 (FROM)
Reducing via rule 789 (line 4951), −> opt_indirection
state stack now 0 15 324 531
Entering state 755
Next token is 314 (FROM)
```
## **List Structures**

```
typedef struct List
 {
     NodeTag type;
     union
 \left\{ \begin{array}{c} \end{array} \right.void *ptr_value;
        int int_value;
               elem;
     struct List *next;
 } List;
 #define NIL ((List *) NULL)
 #define lfirst(l) ((l)−>elem.ptr_value)
 #define lnext(l) ((l)−>next)
 #define lsecond(l) lfirst(lnext(l))
 #define lfirsti(l) ((l)−>elem.int_value)
 #define foreach(_elt_,_list_) \
     for(\_elt\_=(\_list\_); \_elt\_!=\!NIL; \_elt\_!=\!Inext(\_elt\_\!))PostgreSQL Internals 19
```
## **List Support Functions**

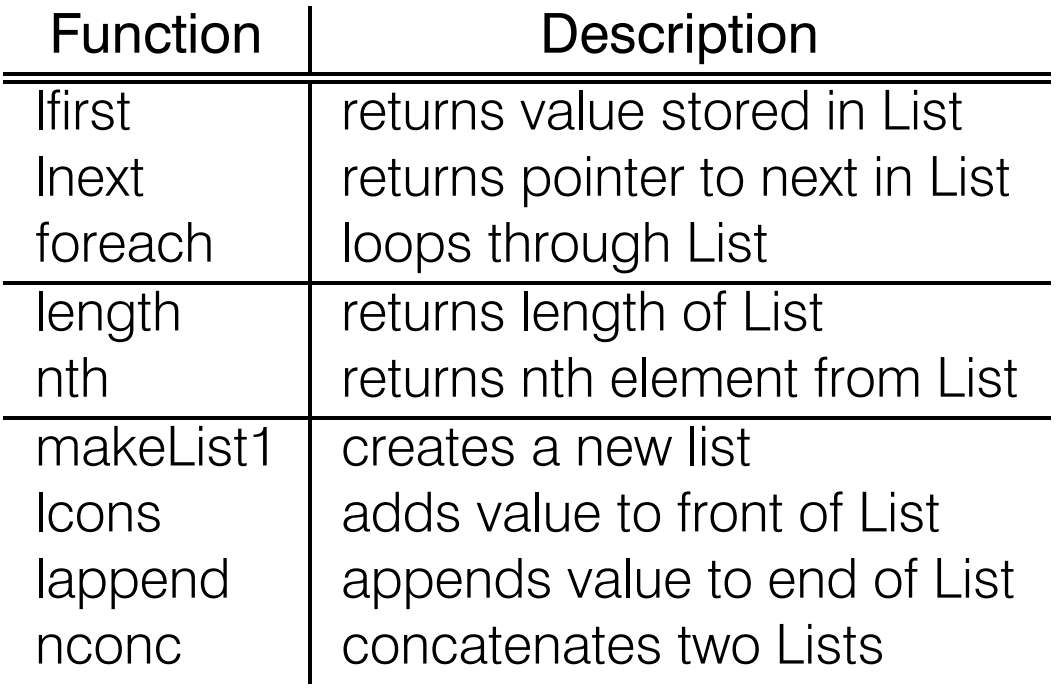

There are versions of these functions for storing integers rather than pointers.

#### **Range Table Entry Structure**

```
typedef struct RangeTblEntry
{
   NodeTag type;
   /*
     * Fields valid for a plain relation RTE (else NULL/zero):
     */
   char *relname; /* real name of the relation */
   Oid relid; \sqrt{*} OID of the relation *//*
     * Fields valid for a subquery RTE (else NULL):
     */
    Query *subquery; /* the sub−query */
   /*
     * Fields valid in all RTEs:
     */
    Attr *alias; /* user−written alias clause, if any */
   Attr *eref; \sqrt{*} expanded reference names */
    bool inh; /* inheritance requested? */
    bool inFromCl; /* present in FROM clause */
    bool checkForRead; /* check rel for read access */
    bool checkForWrite; /* check rel for write access */
   Oid checkAsUser; /* if not zero, check access as this user */
RangeTblEntry;
```
## **Var Structure**

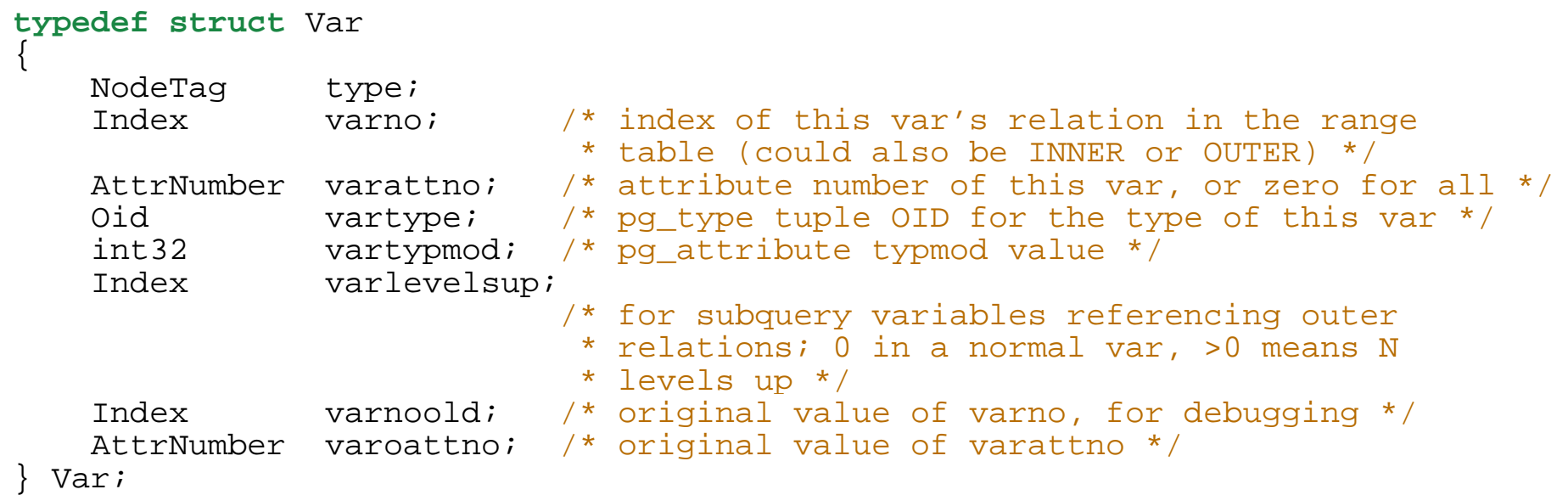

POSTGRESQL INTERNALS 22

## **TargetEntry Structure**

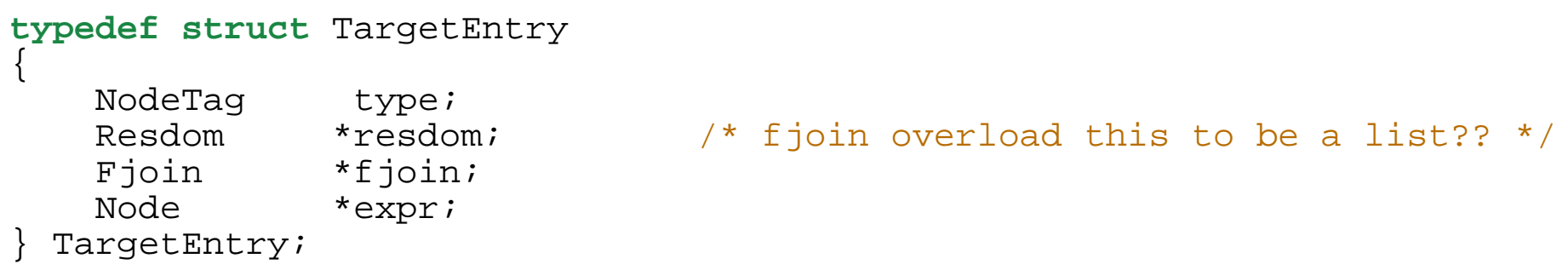

## **Query Structure**

#### **typedef struct** Query

{

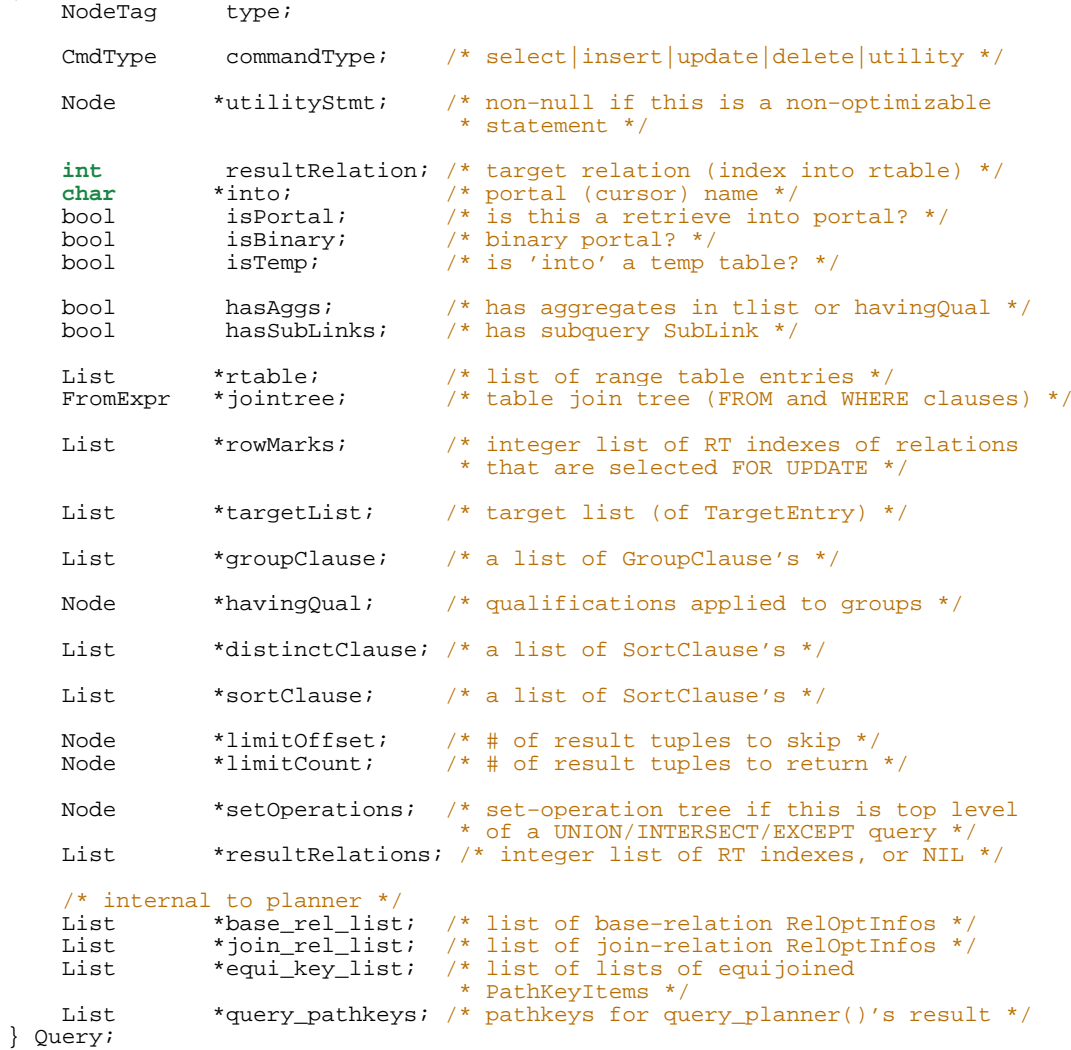

#### **Quer y Output**

```
{ QUERY 
  :command 3
   :utility <> 
  :resultRelation 1
   :into <> 
   :isPortal false
   :isBinary false
   :isTemp false
   :hasAggs false
   :hasSubLinks false
   :rtable (
       { RTE 
       :relname friend 
       :relid 26914
       :subquery <> 
       :alias <> 
       :eref 
          { ATTR 
          :relname friend 
          :attrs ( "firstname" "lastname" "city" "state" "age" )
 }
       :inh false
       :inFromCl false
       :checkForRead false
       :checkForWrite true
       :checkAsUser 0
 }
   )
   :jointree 
       { FROMEXPR 
       :fromlist <> 
       :quals <>
 }
   :rowMarks ()
   :targetList (
       { TARGETENTRY 
       :resdom 
          { RESDOM 
          :resno 1
          :restype 1042
          :restypmod 19
          :resname firstname 
          :reskey 0
          :reskeyop 0
          :ressortgroupref 0
```
#### **Optimizer**

- **.** SCAN METHODS
- Join Methods
- **.** JOIN ORDER

## **Scan Methods**

- **SEQUENTIAL SCAN**
- **.** INDEX SCAN

## **Sequential Scan**

# **Heap**

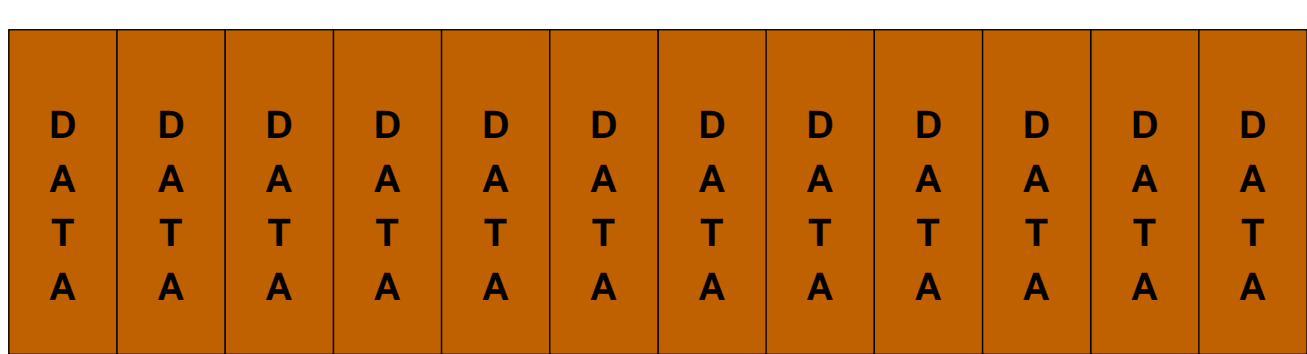

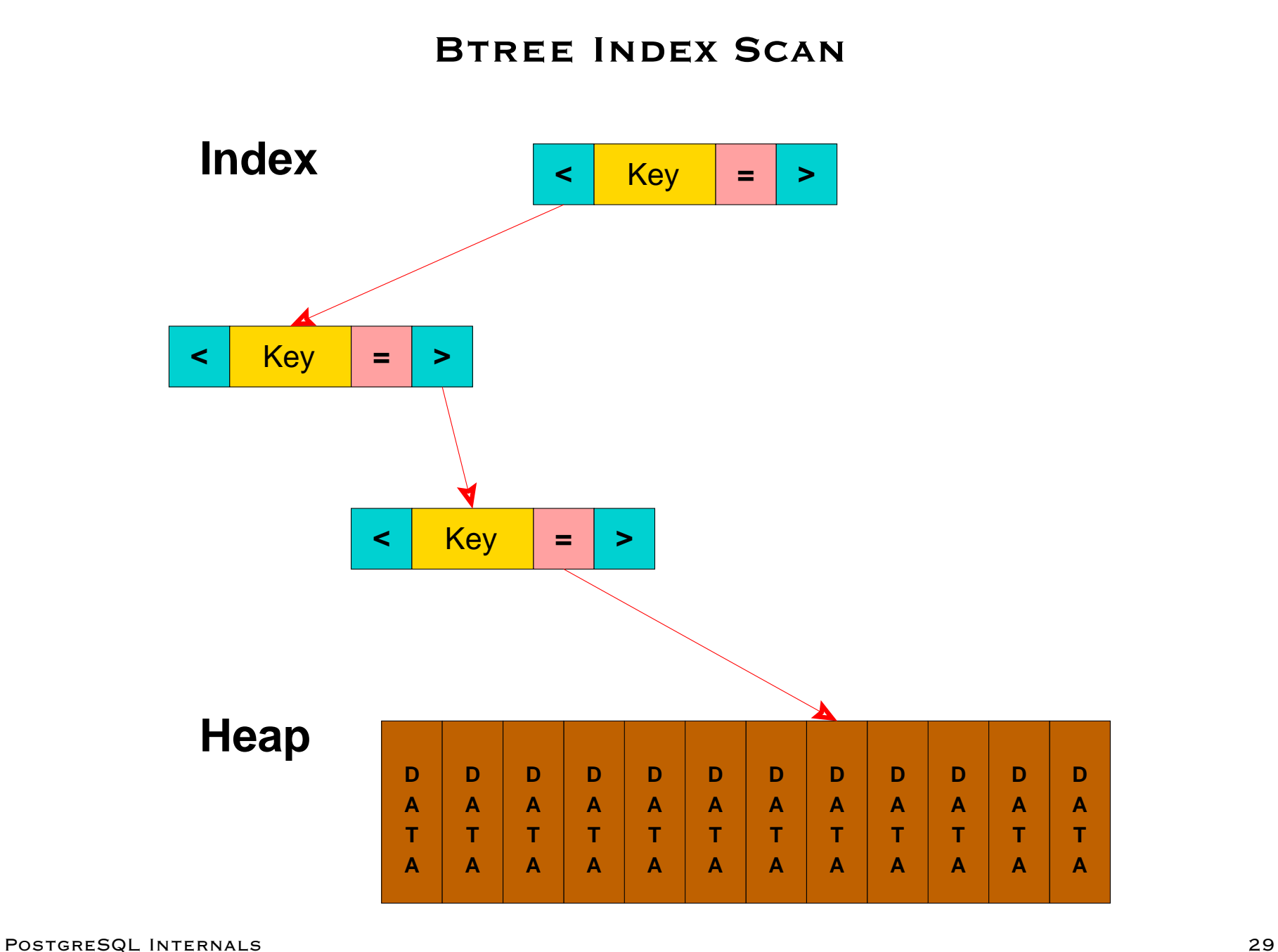

## **Join Methods**

- **NESTED LOOP**
- **.** MERGE JOIN
- **HASH JOIN**

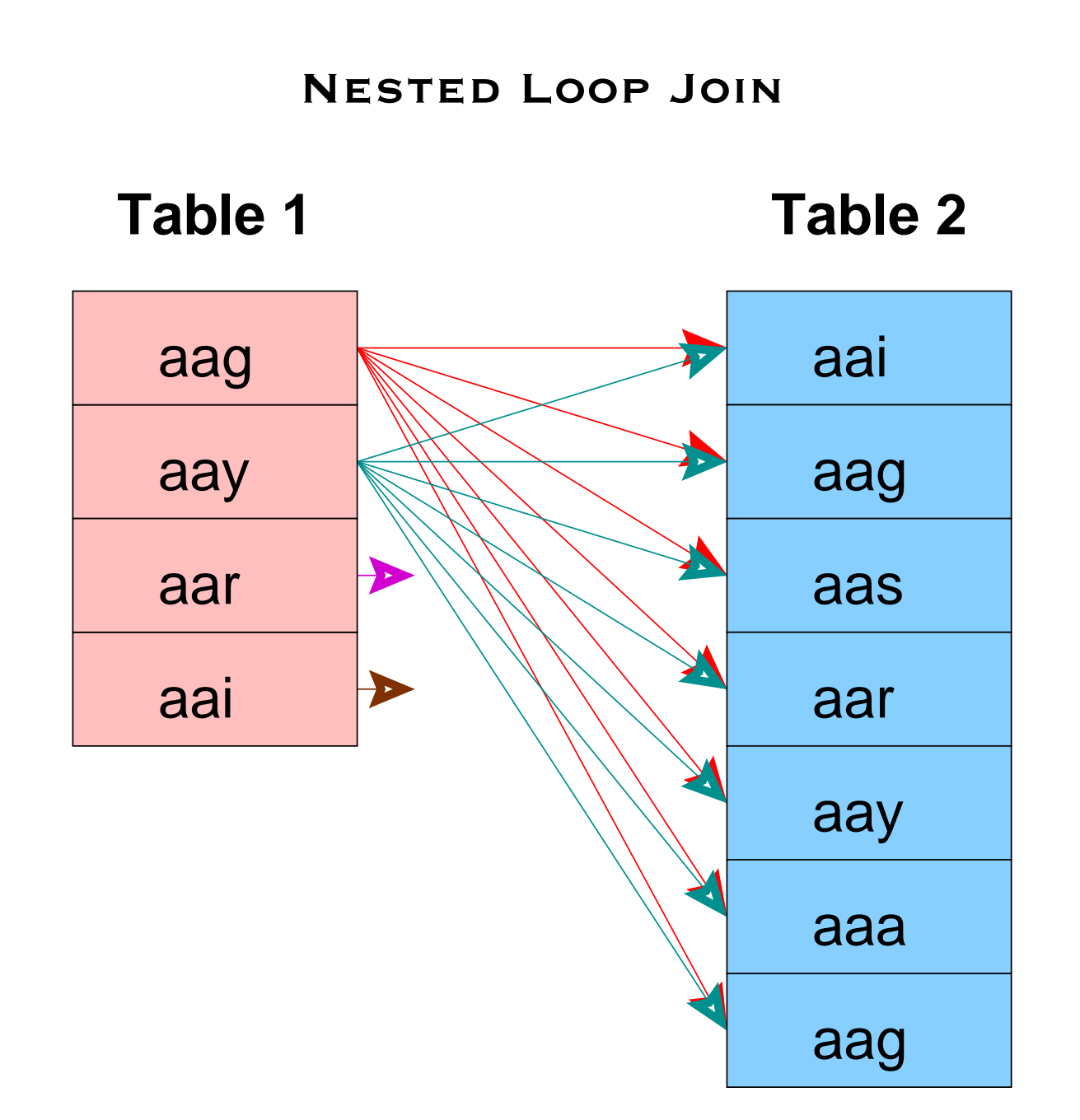

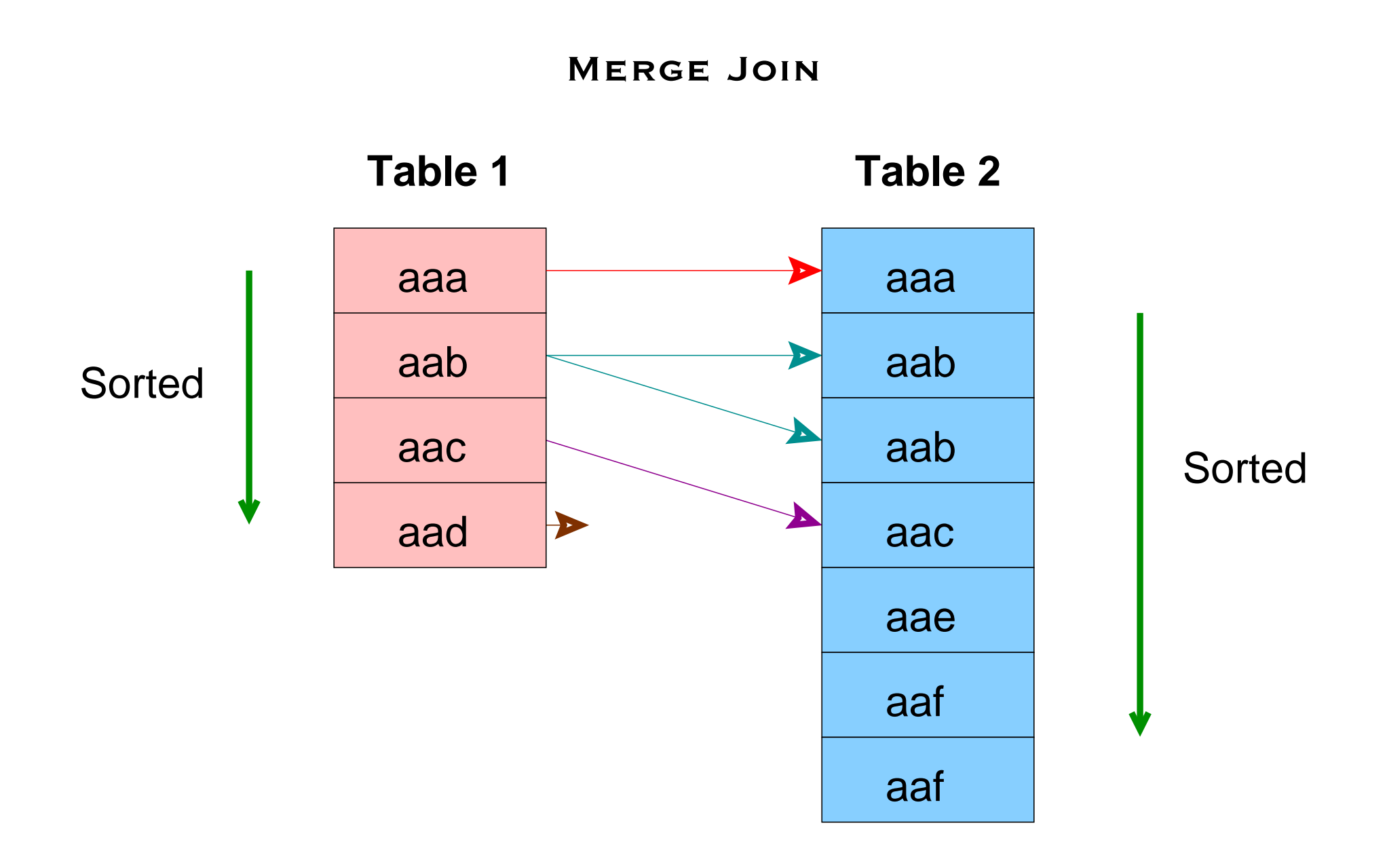

## **Hash Join**

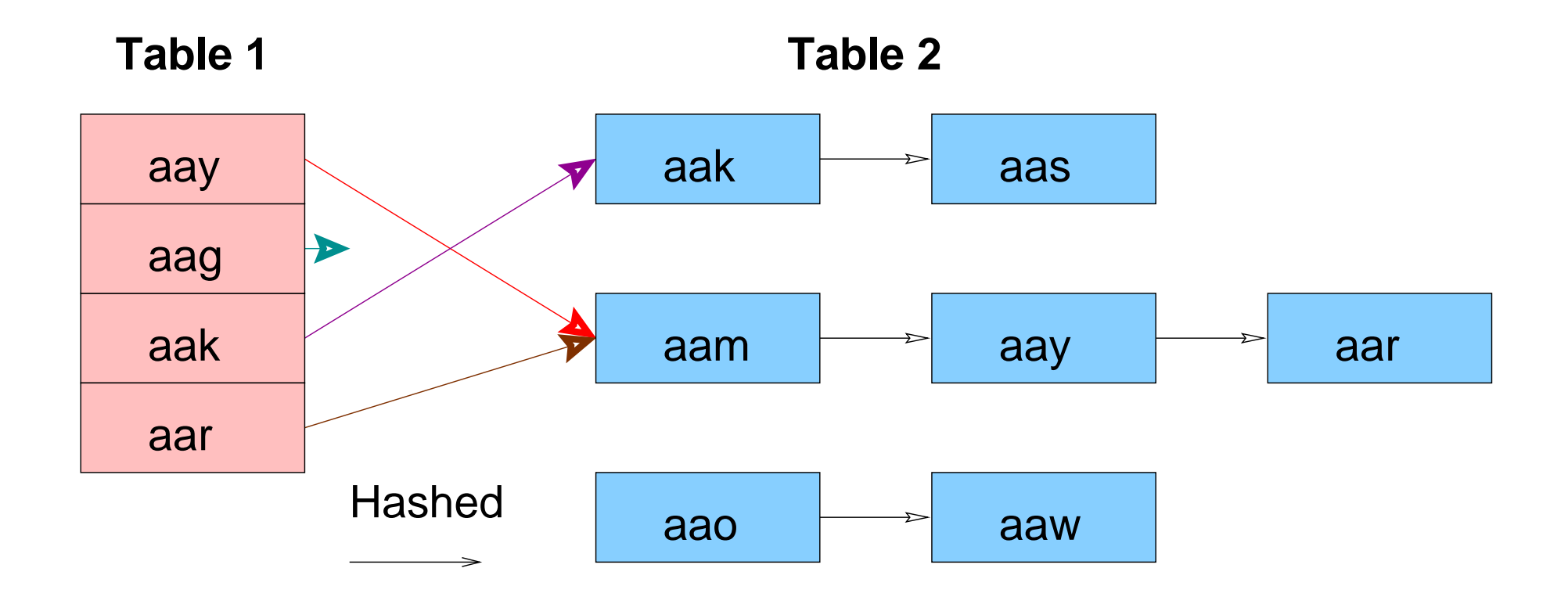

#### **Path Structure**

#### **typedef struct** Path

{

NodeTaq type;

RelOptInfo \*parent; /\* the relation this path can build \*/

/\* estimated execution costs for path (see costsize.c for more info) \*/ Cost startup\_cost; /\* cost expended before fetching any \* tuples \*/ Cost total cost; /\* total cost (assuming all tuples \* fetched) \*/

 NodeTag pathtype; /\* tag identifying scan/join method \*/ /\* XXX why is pathtype separate from the NodeTag? \*/

List  $*$  pathkeys;  $*$  sort ordering of path's output  $*$ /\* pathkeys is a List of Lists of PathKeyItem nodes; see above \*/ } Path;

## **PathKeys Structure**

```
typedef struct PathKeyItem
{
    NodeTag type;
   Node *key; \frac{1}{2} /* the item that is ordered */
    Oid sortop; /* the ordering operator ('<' op) */
    /*
     * key typically points to a Var node, ie a relation attribute, but it
     * can also point to a Func clause representing the value indexed by a
     * functional index. Someday we might allow arbitrary expressions as
     * path keys, so don't assume more than you must.
     */
 PathKeyItem;
```
#### **RelOptInfo Structure**

```
typedef struct RelOptInfo
{
    NodeTag type;
   /* all relations included in this RelOptInfo */
    Relids relids; /* integer list of base relids (RT
                             * indexes) */
   /* size estimates generated by planner */
   double rows; /* estimated number of result tuples */
   int width; /* estimated avg width of result tuples */
   /* materialization information */
    List *targetlist;
   List *pathlist; /* Path structures */
   struct Path *cheapest_startup_path;
   struct Path *cheapest total path;
    bool pruneable;
   /* information about a base rel (not set for join rels!) */
    bool issubquery;
    bool indexed;
   long pages;
   double tuples;
   struct Plan *subplan;
   /* used by various scans and joins: */
    List *baserestrictinfo; /* RestrictInfo structures (if
                                     * base rel) */
    Cost baserestrictcost; /* cost of evaluating the above */
    Relids outerjoinset; /* integer list of base relids */
    List *joininfo; /* JoinInfo structures */
   List *inner join: /* potential indexscans for nestloop joins */
   /*
     * innerjoin indexscans are not in the main pathlist because they are
     * not usable except in specific join contexts; we have to test before
     * seeing whether they can be used.
     */
} RelOptInfo;
```
PostgreSQL Internals 36

#### **Three-Table Join Query**

**SELECT** part.price **FROM** customer, salesorder, part **WHERE** customer.customer\_id = salesorder.customer\_id **AND** salesorder.part = part.part\_id

#### **Three-Table Join, Pass 1, Part 1**

```
(2 3 ): rows=575 width=76
         path list:
         HashJoin rows=575 cost=3.57..41.90
           clauses=(salesorder.part_id = part.part_id)
                 SeqScan(2) rows=575 cost=0.00..13.75
                 SeqScan(3) rows=126 cost=0.00..3.26
         Nestloop rows=575 cost=0.00..1178.70
                 SeqScan(2) rows=575 cost=0.00..13.75
                 IdxScan(3) rows=126 cost=0.00..2.01
         Nestloop rows=575 cost=0.00..1210.28
           pathkeys=((salesorder.customer_id, customer.customer_id) )
                 IdxScan(2) rows=575 cost=0.00..45.33
                   pathkeys=((salesorder.customer_id, customer.customer_id) )
                 IdxScan(3) rows=126 cost=0.00..2.01
         cheapest startup path:
         Nestloop rows=575 cost=0.00..1178.70
                 SeqScan(2) rows=575 cost=0.00..13.75
                 IdxScan(3) rows=126 cost=0.00..2.01
         cheapest total path:
         HashJoin rows=575 cost=3.57..41.90
           clauses=(salesorder.part_id = part.part_id)
                 SeqScan(2) rows=575 cost=0.00..13.75
                 SeqScan(3) rows=126 cost=0.00..3.26
```
#### **Three-Table Join, Pass 1, Part 2**

```
(1 2 ): rows=575 width=76
        path list:
         HashJoin rows=575 cost=3.00..40.75
           clauses=(salesorder.customer_id = customer.customer_id)
                 SeqScan(2) rows=575 cost=0.00..13.75
                 SeqScan(1) rows=80 cost=0.00..2.80
         MergeJoin rows=575 cost=0.00..64.39
           clauses=(salesorder.customer_id = customer.customer_id)
                 IdxScan(1) rows=80 cost=0.00..10.88
                   pathkeys=((salesorder.customer_id, customer.customer_id) )
                 IdxScan(2) rows=575 cost=0.00..45.33
                   pathkeys=((salesorder.customer_id, customer.customer_id) )
         cheapest startup path:
         MergeJoin rows=575 cost=0.00..64.39
           clauses=(salesorder.customer_id = customer.customer_id)
                 IdxScan(1) rows=80 cost=0.00..10.88
                   pathkeys=((salesorder.customer_id, customer.customer_id) )
                 IdxScan(2) rows=575 cost=0.00..45.33
                   pathkeys=((salesorder.customer_id, customer.customer_id) )
         cheapest total path:
         HashJoin rows=575 cost=3.00..40.75
           clauses=(salesorder.customer_id = customer.customer_id)
                 SeqScan(2) rows=575 cost=0.00..13.75
                 SeqScan(1) rows=80 cost=0.00..2.80
```
#### **Three-Table Join, Pass 2, Part 1**

```
(2 3 1 ): rows=575 width=112
        path list:
         HashJoin rows=575 cost=6.58..68.90
           clauses=(salesorder.customer_id = customer.customer_id)
                 HashJoin rows=575 cost=3.57..41.90
                   clauses=(salesorder.part_id = part.part_id)
                         SeqScan(2) rows=575 cost=0.00..13.75
                         SeqScan(3) rows=126 cost=0.00..3.26
                 SeqScan(1) rows=80 cost=0.00..2.80
         HashJoin rows=575 cost=3.57..92.54
           clauses=(salesorder.part_id = part.part_id)
                 MergeJoin rows=575 cost=0.00..64.39
                   clauses=(salesorder.customer_id = customer.customer_id)
                         IdxScan(1) rows=80 cost=0.00..10.88
                           pathkeys=((salesorder.customer_id, customer.customer_id) )
                         IdxScan(2) rows=575 cost=0.00..45.33
                           pathkeys=((salesorder.customer_id, customer.customer_id) )
                 SeqScan(3) rows=126 cost=0.00..3.26
         HashJoin rows=575 cost=3.00..1205.70
           clauses=(salesorder.customer_id = customer.customer_id)
                 Nestloop rows=575 cost=0.00..1178.70
                         SeqScan(2) rows=575 cost=0.00..13.75
                         IdxScan(3) rows=126 cost=0.00..2.01
                 SeqScan(1) rows=80 cost=0.00..2.80
```
#### **Three-Table Join, Pass 2, Part 2**

```
 MergeJoin rows=575 cost=0.00..1229.35
  clauses=(salesorder.customer_id = customer.customer_id) Nestloop rows=575 cost=0.00..1210.28
           pathkeys=((salesorder.customer_id, customer.customer_id) )
                 IdxScan(2) rows=575 cost=0.00..45.33
                   pathkeys=((salesorder.customer_id, customer.customer_id) )
                 IdxScan(3) rows=126 cost=0.00..2.01
         IdxScan(1) rows=80 cost=0.00..10.88
           pathkeys=((salesorder.customer_id, customer.customer_id) )
 cheapest startup path:
 MergeJoin rows=575 cost=0.00..1229.35
   clauses=(salesorder.customer_id = customer.customer_id)
         Nestloop rows=575 cost=0.00..1210.28
           pathkeys=((salesorder.customer_id, customer.customer_id) )
                 IdxScan(2) rows=575 cost=0.00..45.33
                   pathkeys=((salesorder.customer_id, customer.customer_id) )
                 IdxScan(3) rows=126 cost=0.00..2.01
         IdxScan(1) rows=80 cost=0.00..10.88
           pathkeys=((salesorder.customer_id, customer.customer_id) )
 cheapest total path:
 HashJoin rows=575 cost=6.58..68.90
   clauses=(salesorder.customer_id = customer.customer_id)
         HashJoin rows=575 cost=3.57..41.90
           clauses=(salesorder.part_id = part.part_id)
                 SeqScan(2) rows=575 cost=0.00..13.75
                 SeqScan(3) rows=126 cost=0.00..3.26
         SeqScan(1) rows=80 cost=0.00..2.80
```
#### **Plan Structure**

#### **typedef struct** Plan

{

```
 NodeTag type;
   /* estimated execution costs for plan (see costsize.c for more info) */
    Cost startup_cost; /* cost expended before fetching any
                               * tuples */
   Cost total_cost; /* total cost (assuming all tuples
                                * fetched) */
    /*
     * planner's estimate of result size (note: LIMIT, if any, is not
     * considered in setting plan_rows)
     */
   double plan rows; /* number of rows plan is expected to emit */
   int plan_width; /* average row width in bytes */
    EState *state; /* at execution time, state's of
                               * individual nodes point to one EState
                               * for the whole top−level plan */
   List *targetlist;
    List *qual; /* implicitly−ANDed qual conditions */
   struct Plan *lefttree;
   struct Plan *righttree;
   List *extParam; \frac{1}{2} /* indices of all external PARAM EXEC
                                * for this plan in global
                               * es_param_exec_vals. Params from
                               * setParam from initPlan−s are not
                               * included, but their execParam−s are
                               * here!!! */
    List *locParam; /* someones from setParam−s */
   List *chqParam; \frac{1}{2} /* list of changed ones from the above */
    List *initPlan; /* Init Plan nodes (un−correlated expr
                               * subselects) */
   List *subPlan; /* Other SubPlan nodes */
   /*
     * We really need in some TopPlan node to store range table and
     * resultRelation from Query there and get rid of Query itself from
     * Executor. Some other stuff like below could be put there, too.
     */
   int nParamExec; /* Number of them in entire query. This is
                                * to get Executor know about how many
                                * param_exec there are in query plan. */
} Plan;
```
POSTGRESQL INTERNALS 42

#### **Plan Output**

```
DEBUG: plan:
{ SEQSCAN 
    :startup_cost 0.00
    :total_cost 22.50
    :rows 10
    :width 12
    :qptargetlist (
       { TARGETENTRY 
       :resdom 
         { RESDOM 
 :resno 
1
         :restype 1042
         :restypmod 19
         :resname firstname 
 :reskey 
0
 :reskeyop 
0
 :ressortgroupref 
0
         :resjunk false
 }
       :expr 
          { VAR 
 :varno 
1
 :varattno 
1
         :vartype 1042
         :vartypmod 19
 :varlevelsup 
0
 :varnoold 
1
 :varoattno 
1
 }
       }
   \lambda
```
#### **Plan Output - Three-Table Join**

```
DEBUG: plan:
{ HASHJOIN 
    :startup_cost 6.58
    :total_cost 68.90
    :rows 575
    :width 112
    :qptargetlist (
        { TARGETENTRY 
        :resdom 
           { RESDOM 
           :resno 1
           :restype 19
           :restypmod −1 
           :resname relname 
           :reskey 0
           :reskeyop 0
           :ressortgroupref 0
           :resjunk false
 }
        :expr 
           { VAR 
           :varno 65000
           :varattno 1
           :vartype 19
           :vartypmod −1 
           :varlevelsup 0
           :varnoold 1
           :varoattno 1
 }
 }
```
#### **Result Returned**

```
test=> SELECT firstname
test−> FROM friend
test−> WHERE age = 33;
   1: firstname (typeid = 1042, len = −1, typmod = 19, byval = f)
    −−−−1: firstname = "Sandy" (typeid = 1042, len = −1, typmod = 19, byval = f)
   −−−−
```
firstname

−−−−−−−−−−−−−−−−−

Sandy

 $(1 row)$ 

#### **Statistics - Part 1**

```
PARSER STATISTICS
  system usage stats:
       0.000002 elapsed 0.000000 user 0.000001 system sec
        [0.009992 user 0.049961 sys total]
       0/0 [0/1] filesystem blocks in/out
       0/0 [0/0] page faults/reclaims, 0 [0] swaps
       0 [0] signals rcvd, 0/0 [2/2] messages rcvd/sent
       0/0 [2/6] voluntary/involuntary context switches
  postgres usage stats:
       Shared blocks: 0 read, 0 written, buffer hit rate = 0.00%
       Local blocks: 0 read, 0 written, buffer hit rate = 0.00%
       Direct blocks: 0 read, 0 written
PARSE ANALYSIS STATISTICS
  system usage stats:
       0.000002 elapsed 0.000001 user 0.000002 system sec
        [0.009993 user 0.049965 sys total]
       0/0 [0/1] filesystem blocks in/out
       0/0 [0/0] page faults/reclaims, 0 [0] swaps
       0 [0] signals rcvd, 0/0 [2/2] messages rcvd/sent
       0/0 [2/6] voluntary/involuntary context switches
  postgres usage stats:
       Shared blocks: 1 read, 0 written, buffer hit rate = 96.88%
       Local blocks: 0 read, 0 written, buffer hit rate = 0.00%
       Direct blocks: 0 read, 0 written
```
#### **Statistics - Part 2**

```
REWRITER STATISTICS
   system usage stats:
       0.000002 elapsed 0.000000 user 0.000002 system sec
        [0.009993 user 0.049968 sys total]
       0/0 [0/1] filesystem blocks in/out
       0/0 [0/0] page faults/reclaims, 0 [0] swaps
       0 [0] signals rcvd, 0/0 [2/2] messages rcvd/sent
       0/0 [2/6] voluntary/involuntary context switches
  postgres usage stats:
                             O read, 0 written, buffer hit rate = 0.00\%Local blocks: 0 read, 0 written, buffer hit rate = 0.00%
       Direct blocks: 0 read, 0 written
PLANNER STATISTICS
   system usage stats:
       0.009974 elapsed 0.009988 user −1.999985 system sec
        [0.019982 user 0.049955 sys total]
       0/0 [0/1] filesystem blocks in/out
       0/0 [0/0] page faults/reclaims, 0 [0] swaps
       0 [0] signals rcvd, 0/0 [2/2] messages rcvd/sent
       0/0 [2/6] voluntary/involuntary context switches
  postgres usage stats:
       Shared blocks: 5 read, 0 written, buffer hit rate = 96.69%
       Local blocks: 0 read, 0 written, buffer hit rate = 0.00%
        Direct blocks: 0 read, 0 written
EXECUTOR STATISTICS
  system usage stats:
       0.040004 elapsed 0.039982 user 0.000013 system sec
        [0.059964 user 0.049970 sys total]
       0/0 [0/1] filesystem blocks in/out
       0/0 [0/0] page faults/reclaims, 0 [0] swaps
       0 [0] signals rcvd, 0/2 [2/4] messages rcvd/sent
       2/2 [4/8] voluntary/involuntary context switches
  postgres usage stats:
       Shared blocks: 2 read, 0 written, buffer hit rate = 83.33%
       Local blocks: 0 read, 0 written, buffer hit rate = 0.00%
        Direct blocks: 0 read, 0 written
```
## **File Structure**

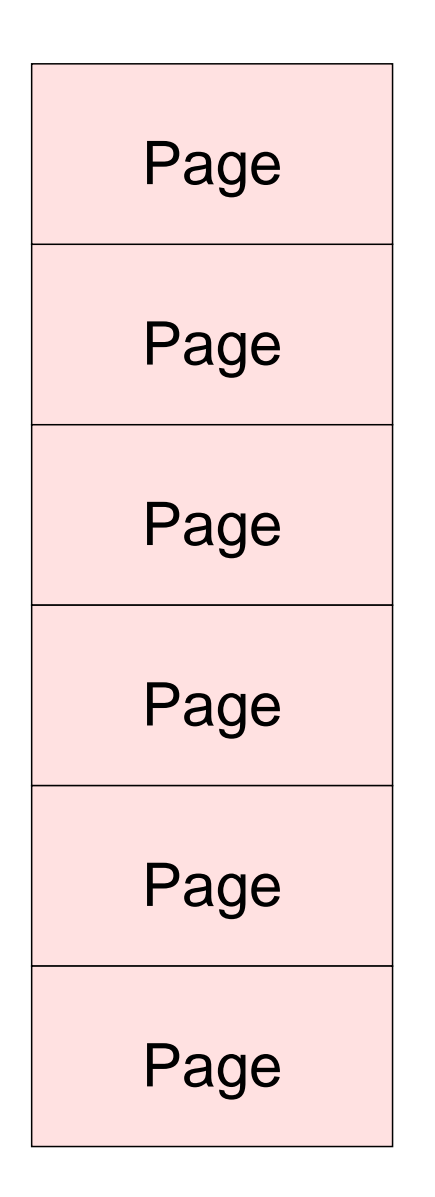

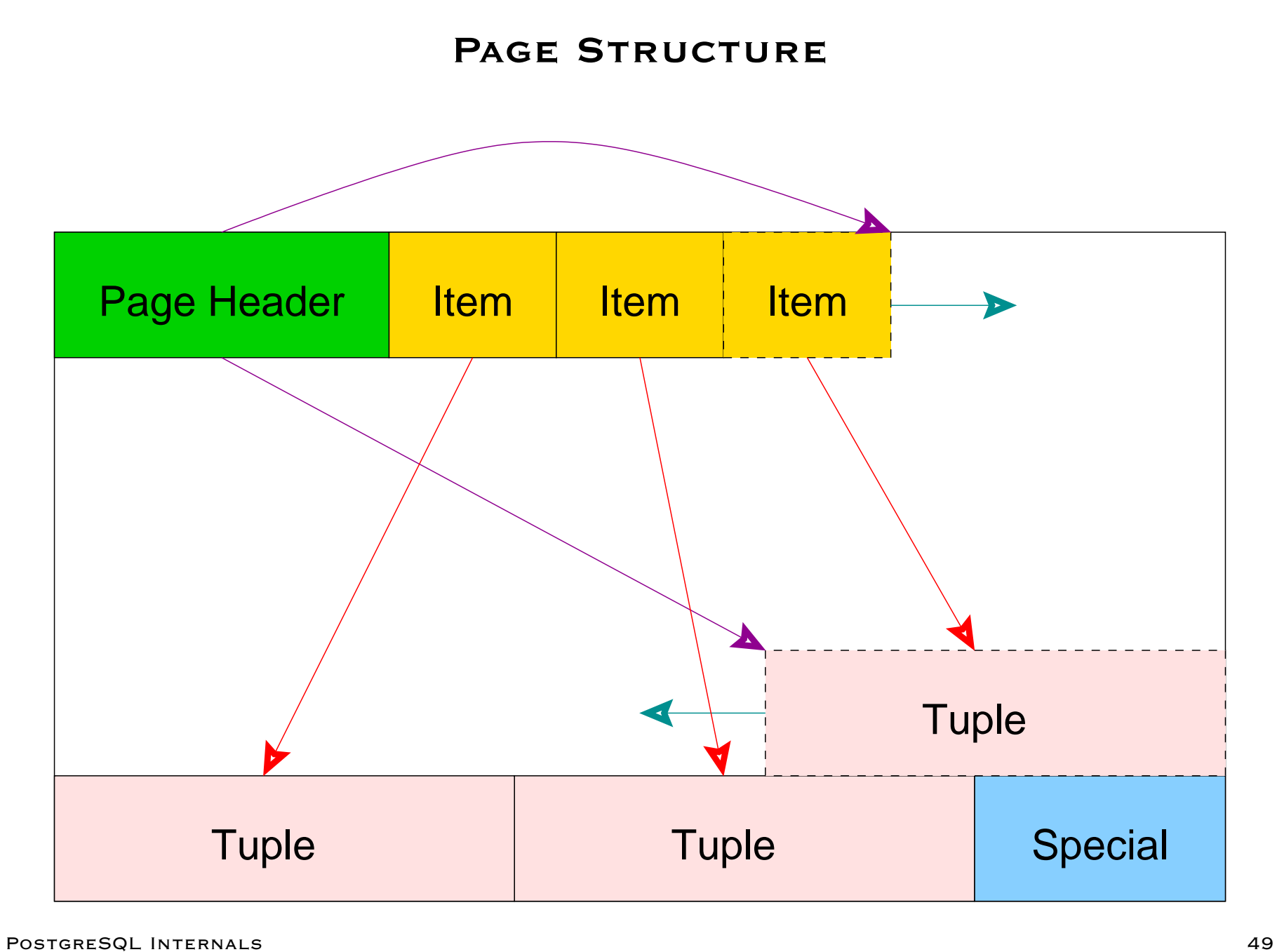

## **Heap Tuple Structure**

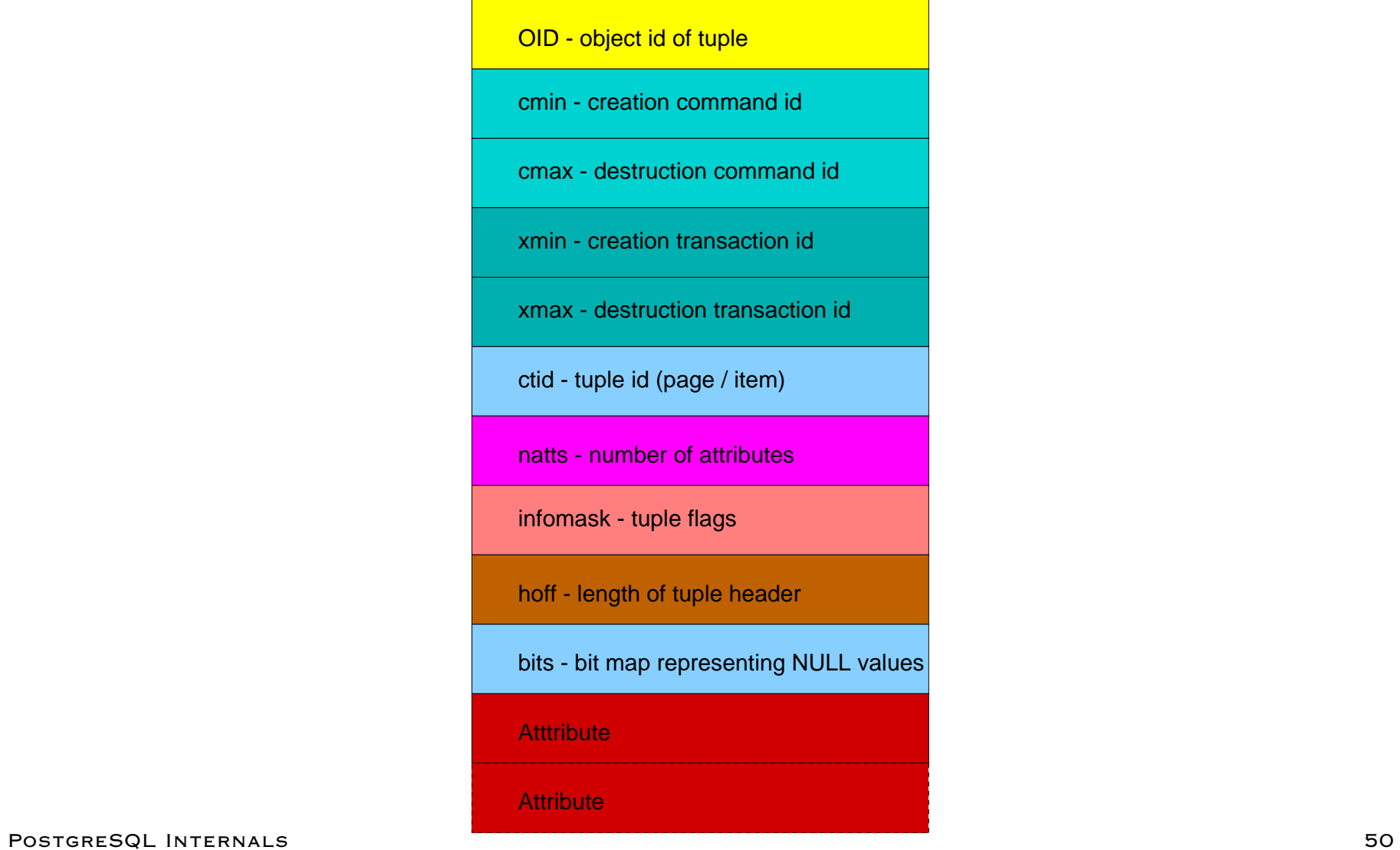

## **Index Page Structure**

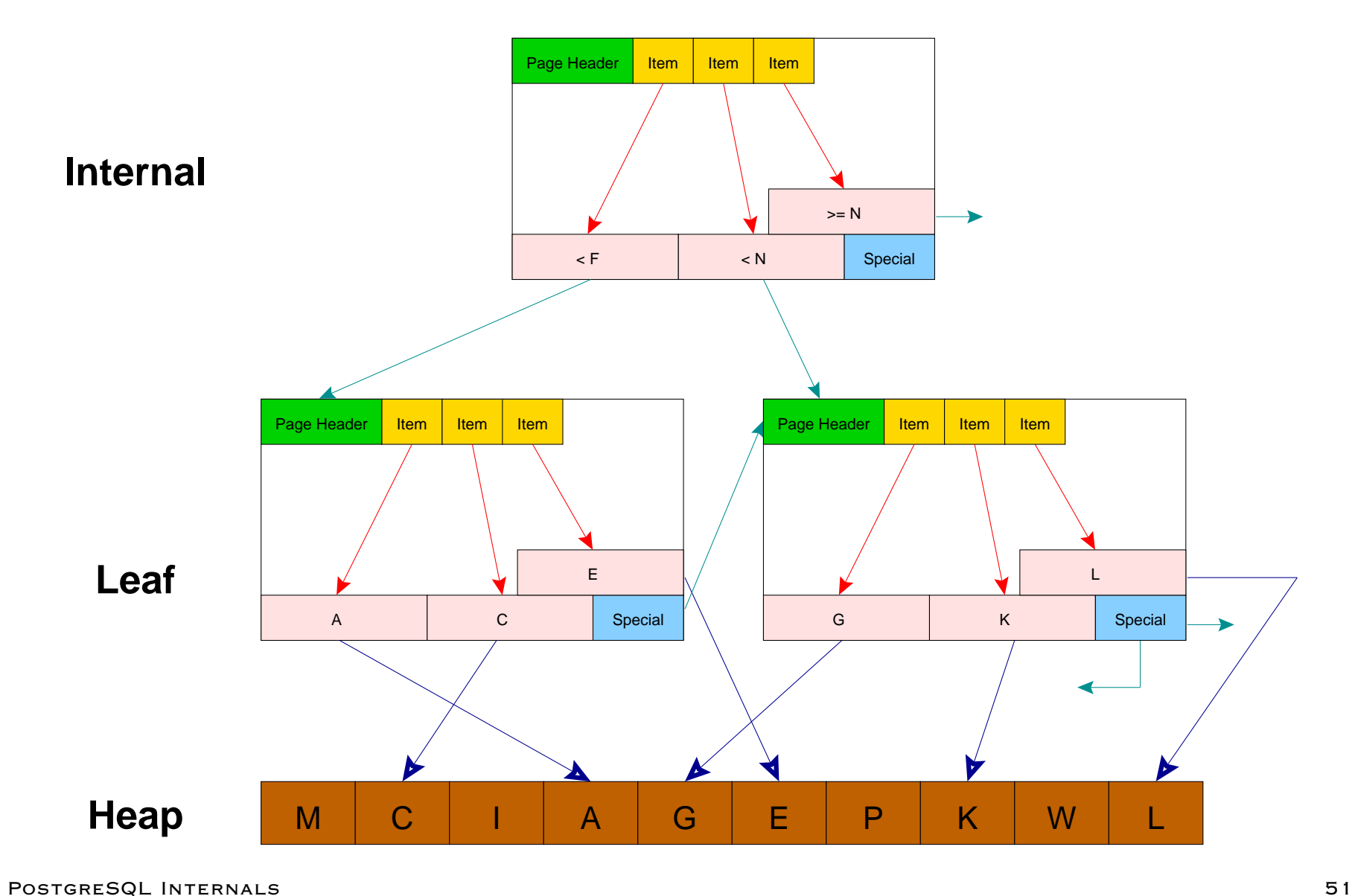

## **Index Tuple Structure**

subkey tid - heap tuple id (page / item) hoff - length of index tuple infomask - index flags key

# **Index Types (Access Methods)**

- **BTREE**
- **HASH**
- **RTREE**

## **Transaction Status**

# pg\_log

XID Status flags

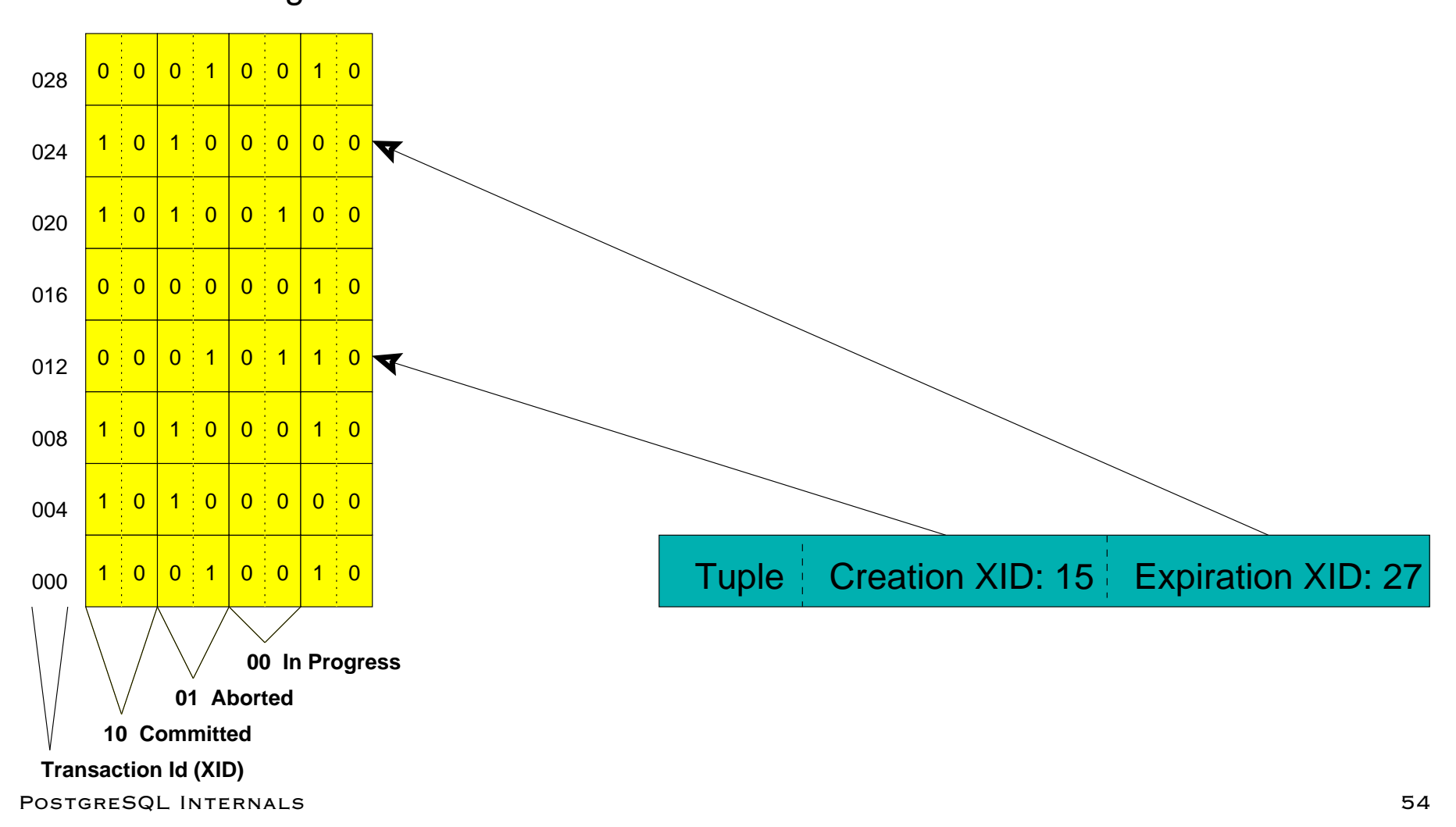

## **Multi-Version Concurrency Control**

- Each query sees only transactions completed before it started
- On query start, PostgreSQL records:
	- **–** the transaction counter
	- all transaction id's that are in-process
- In a multi-statement transaction, a transaction's own previous queries are also visible
- The above assumes the default *read committed isolation level*

## **MVCC Tuple Requirements**

- Visible tuples must have <sup>a</sup> creation transaction id that:
	- **–** is a committed transaction
	- **–**is less than the transaction counter stored at query start *and*
	- was not in-process at query start
- Visible tuples must *also* have an expire transaction id that:
	- **–** is blank *or* aborted *or*
	- is greater than the transaction counter stored at query start *or*
	- was in-process at query start

## **MVCC Example**

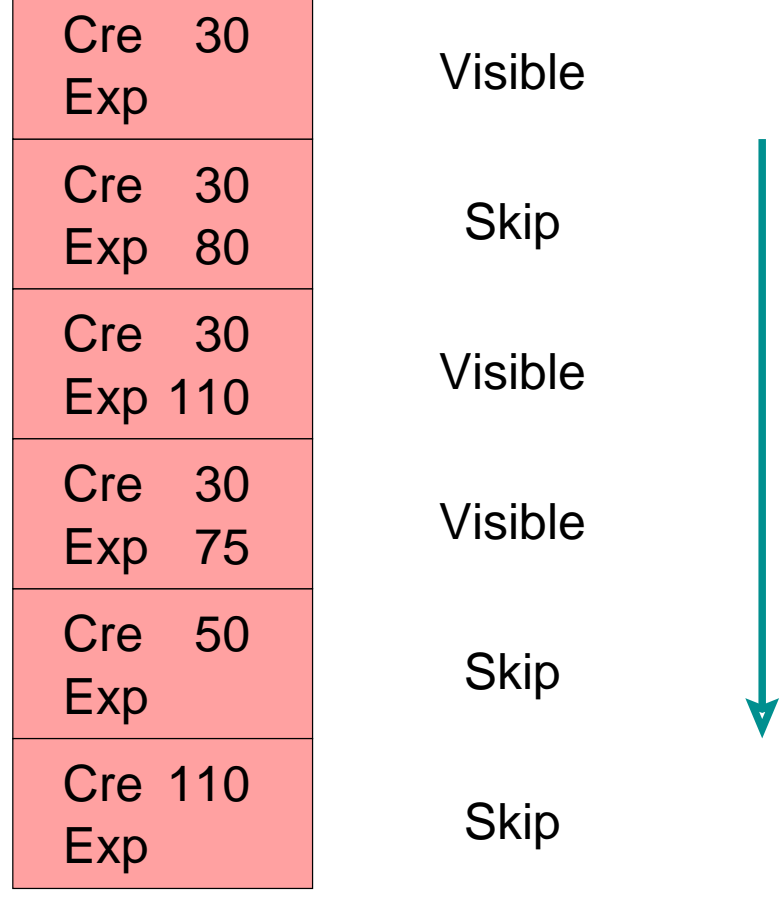

#### **Sequential Scan**

Transaction Counter at query start: 100

Open Transactions: 25, 50, 75

For simplicity, assume all other transactions are committed.

## **Snapshot Structure**

```
typedef struct SnapshotData
{
    TransactionId xmin; /* XID < xmin are visible to me */
   TransactionId xmax; / XID >= xmax are invisible to me */uint32 xcnt; x + y + z = 0 x + z + z = 0 TransactionId *xip; /* array of xacts in progress */
    ItemPointerData tid; /* required for Dirty snapshot −:( */
} SnapshotData;
```
## **Vacuum**

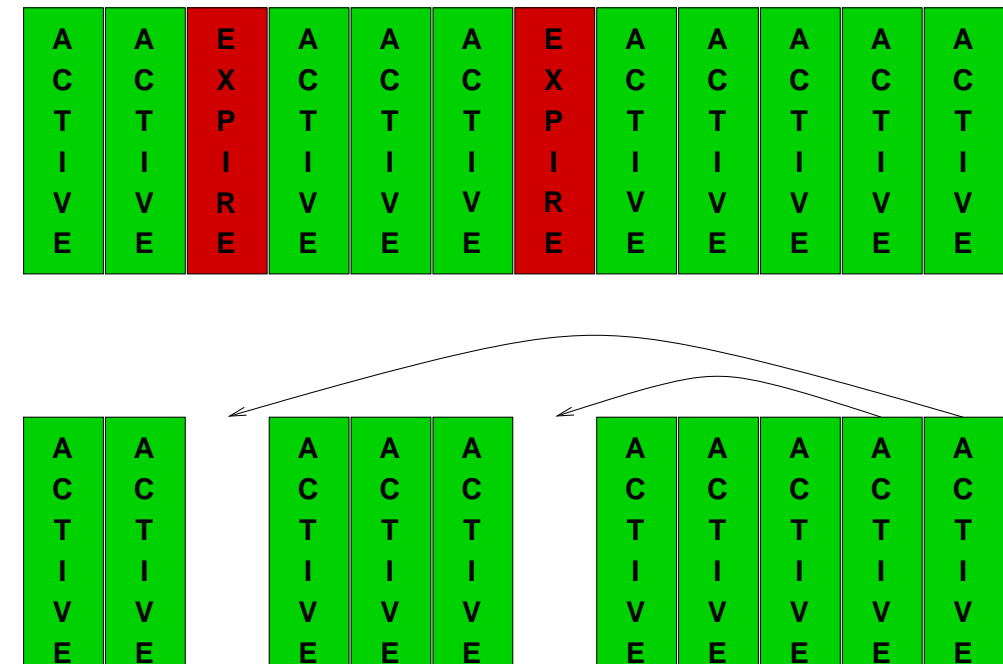

**E**

**E**

**E**

**E**

**E**

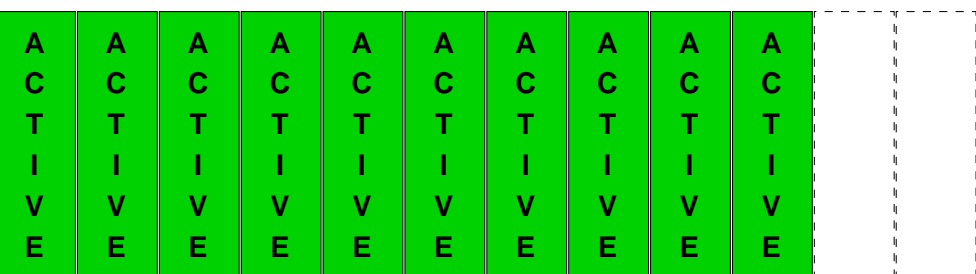

**E**

#### **Proc Structure**

```
struct proc
\{/* proc−>links MUST BE FIRST IN STRUCT (see ProcSleep,ProcWakeup,etc) */
   SHM_QUEUE links; \frac{1}{2} /* list link if process is in a list */
    SEMA sem; /* ONE semaphore to sleep on */
   int errType; /* STATUS_OK or STATUS_ERROR after wakeup */
    TransactionId xid; /* transaction currently being executed by
                               * this proc */
    TransactionId xmin; /* minimal running XID as it was when we
                               * were starting our xact: vacuum must not
                               * remove tuples deleted by xid >= xmin ! */
    XLogRecPtr logRec;
   \gamma^* Info about lock the process is currently waiting for, if any. \gamma/* waitLock and waitHolder are NULL if not currently waiting. */
   LOCK *waitLock; \frac{1}{2} /* Lock object we're sleeping on ... */
    HOLDER *waitHolder; /* Per−holder info for awaited lock */
    LOCKMODE waitLockMode; /* type of lock we're waiting for */
    LOCKMASK heldLocks; /* bitmask for lock types already held on
                               * this lock object by this backend */
   int pid; /* This backend's process id */
    Oid databaseId; /* OID of database this backend is using */
   short sLocks[MAX_SPINS]; /* Spin lock stats */
   SHM OUEUE procHolders; /* list of HOLDER objects for locks held or
                               * awaited by this backend */
};
```
PostgreSQL Internals 60

## **Lock Modes**

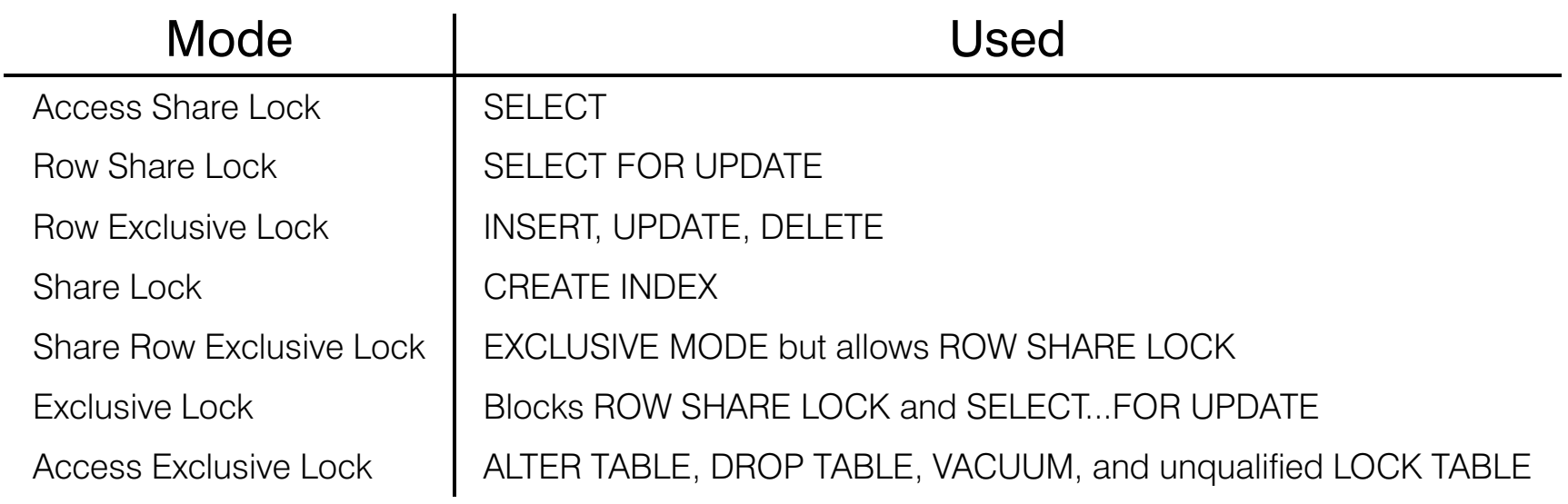

## **Lock Structure**

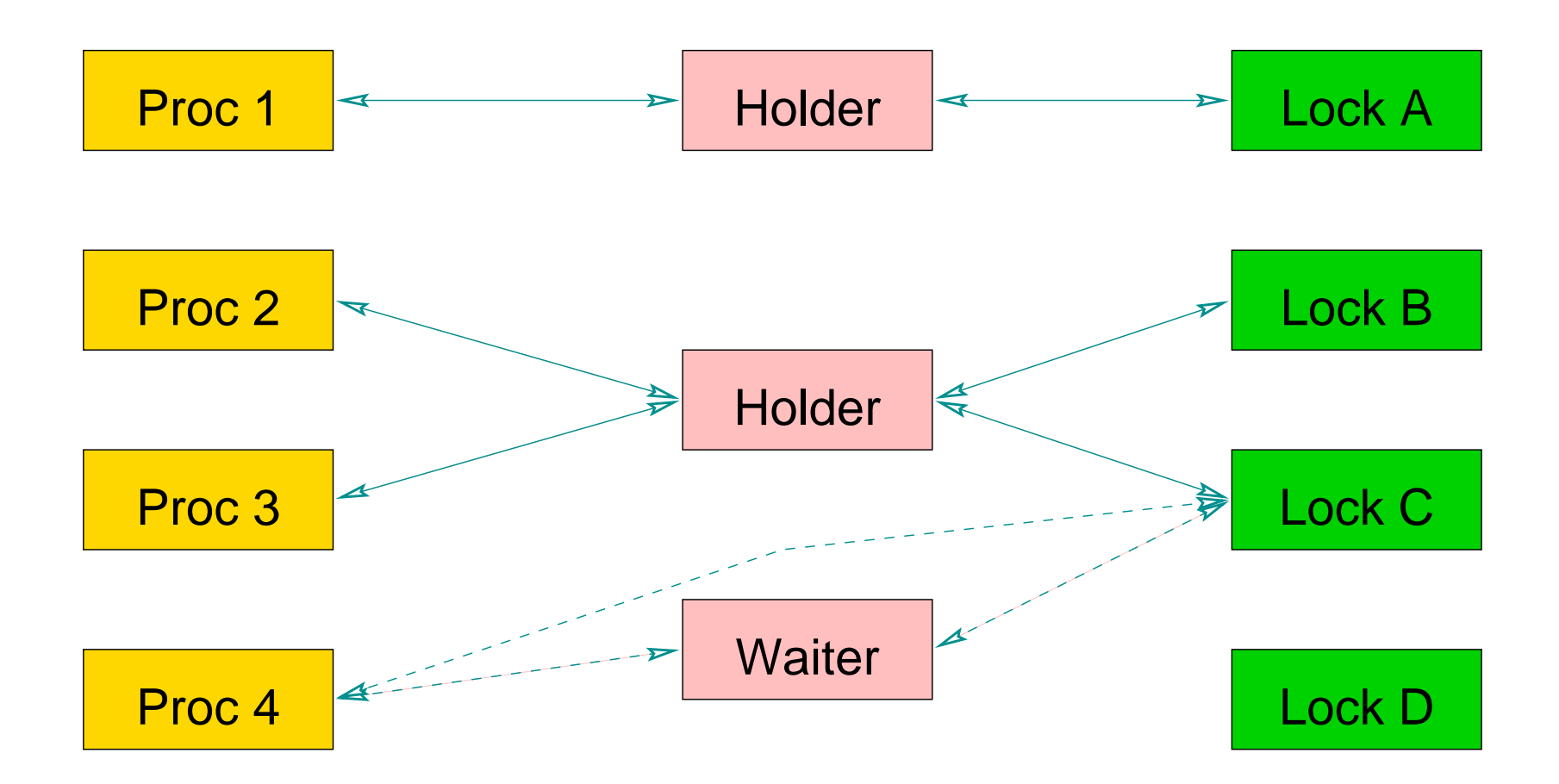

#### **System Tables**

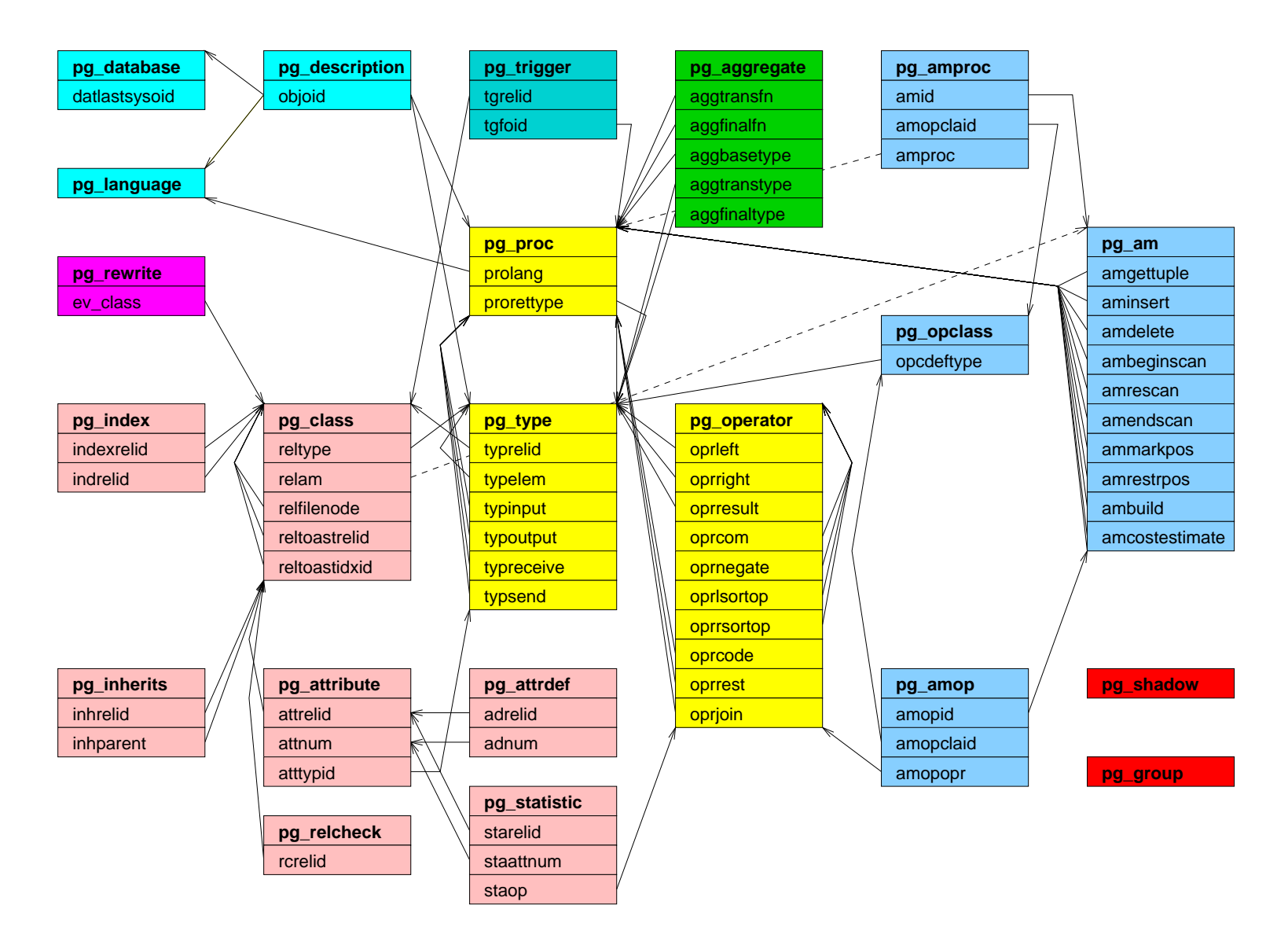

#### **Modifying System Capabilites**

- **CREATE FUNCTION**
- **CREATE OPERATOR**
- **CREATE TYPE**
- **CREATE LANGUAGE**

#### **Caches**

#### **.** SYSTEM CACHE

- **RELATION INFORMATION CACHE**
- File Descriptor Cache

## **Shared Memory**

- **PROC STRUCTURE**
- **LOCK STRUCTURE**
- **BUFFER STRUCTURE**

#### **Shared Buffers**

```
typedef struct sbufdesc
{
    Buffer freeNext; /* links for freelist chain */
    Buffer freePrev;
   SHMEM OFFSET data; /* pointer to data in buf pool */
   /* tag and id must be together for table lookup to work */
   BufferTag tag; \frac{1}{2} /* file/block identifier */
   int buf id; \frac{1}{4} the maps global desc to local desc */
    BufFlags flags; /* see bit definitions above */
   unsigned refcount; /* # of times buffer is pinned */
   slock t io in progress lock; /* to block for I/O to complete */
   slock t cntx lock; /* to lock access to page context */
   unsigned r locks; \frac{1}{x} t \frac{1}{x} of shared locks */
    bool ri_lock; /* read−intent lock */
    bool w_lock; /* context exclusively locked */
    bool cntxDirty; /* new way to mark block as dirty */
    BufferBlindId blind; /* was used to support blind write */
   /*
     * When we can't delete item from page (someone else has buffer pinned)
     * we mark buffer for cleanup by specifying appropriate for buffer
     * content cleanup function. Buffer will be cleaned up from release
     * buffer functions.
     */
   void (*CleanupFunc)(Buffer);
} BufferDesc;
```
POSTGRESQL INTERNALS 67

## **Memory Routines**

- $\bullet$  PALLOC $()$
- $\bullet$  PFREE()
- MemoryContext's

## **Algorithms**

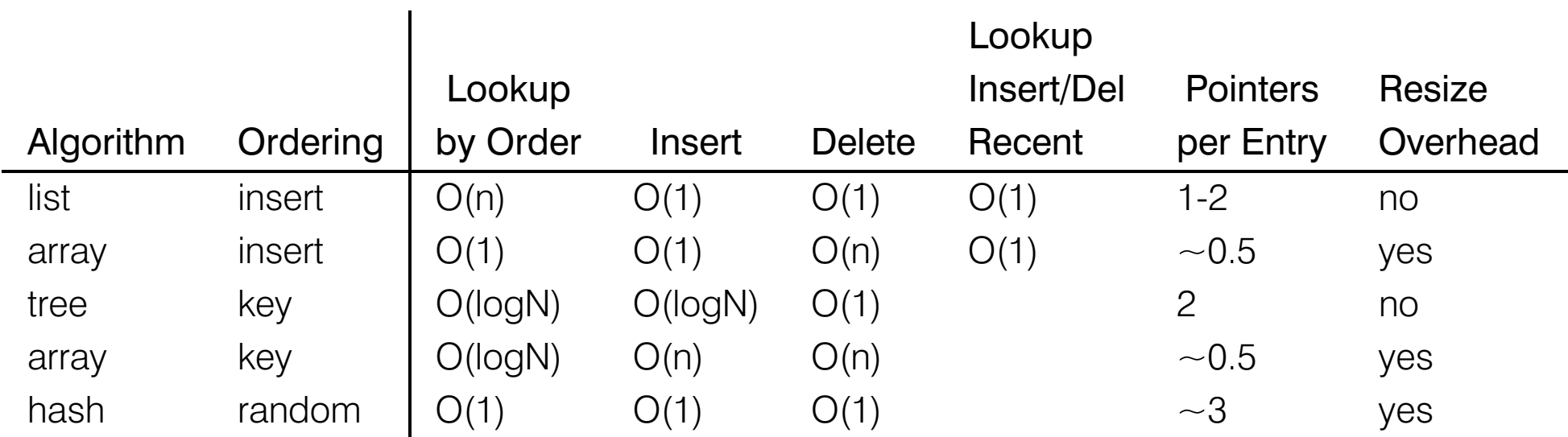